## Trabalho de Formatura Supervisionado

# Aplicação de análise morfológica para segmentação de páginas em imagens de documentos

Ricardo de Cillo

Supervisora: Nina S. T. Hirata

Departamento de Ciência da Computação Intituto de Matemática e Estatística, IME-USP

Resumo: Neste texto apresentamos nosso estudo sobre a aplicação de operadores morfológicos à segmentação de páginas de documentos, etapa importante na análise de documentos que busca extrair informações sobre a sua estrutura: regiões com títulos, legendas, figuras e blocos de texto.

São Paulo, 11 de fevereiro de 2013

# Sumário

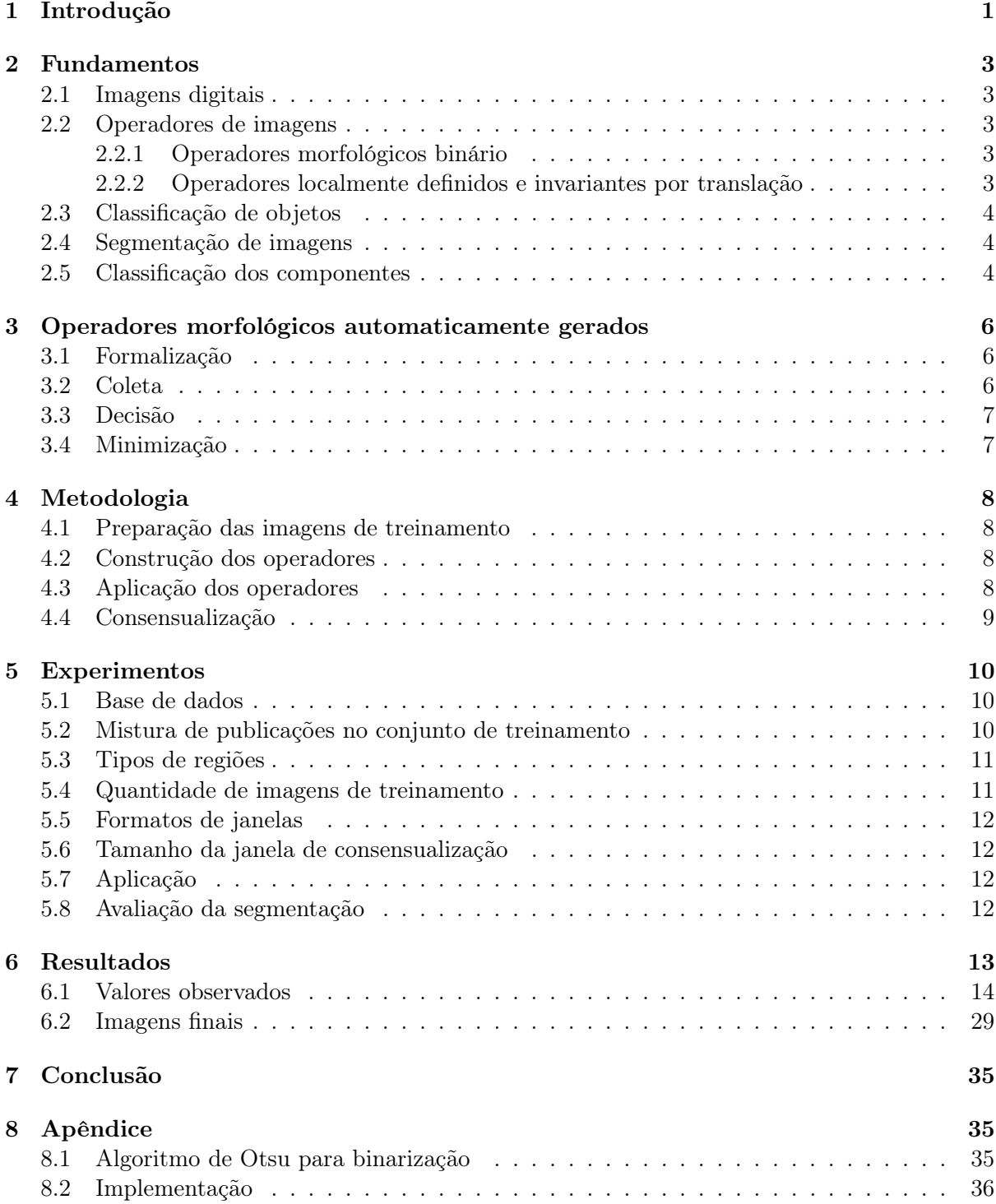

## 1 Introdução

Processamento e análise de documentos é uma importante subárea da área de reconhecimento de padrões cujo principal objetivo é a interpretação de um documento, ou seja, o entendimento da sua estrutura bem como o reconhecimento de cada um dos componentes estruturais.

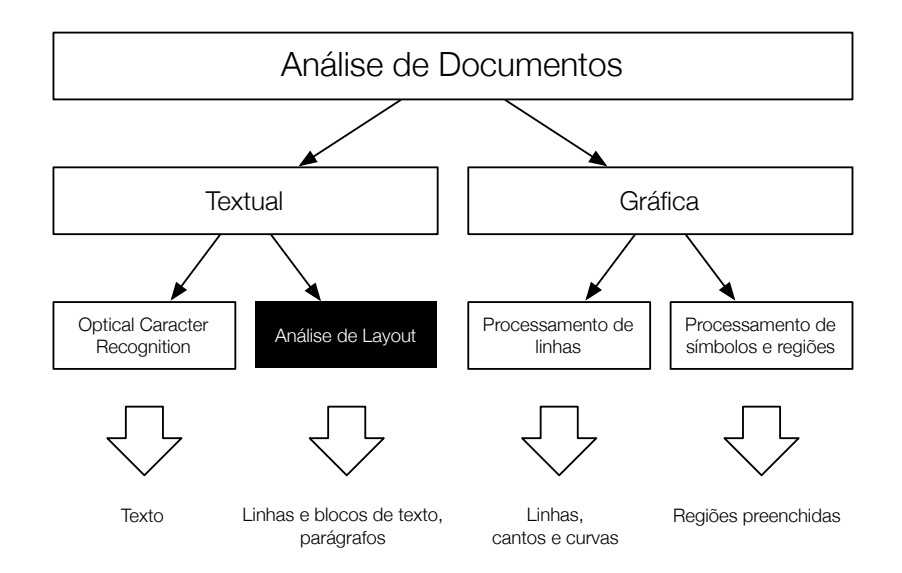

Figura 1: Contextualização do tema do trabalho entre as áreas da análise de documentos. Adaptado de [1].

Segmentação de página refere-se à tarefa de separar e rotular os diferentes componentes que fazem parte da estrutura das páginas de um documento, tais como: blocos de texto, gráficos, figuras, títulos, legendas, separadores, tabelas, fórmulas matemáticas e regiões com ruído.

Em geral, a segmentação de página é um dos primeiros passos no processo de entendimento de um documento. Uma vez identificados os blocos estruturais, processamentos específicos para cada tipo de bloco podem ser aplicados. Por exemplo, no caso de blocos de textos é conveniente fazer o reconhecimento de texto para que o mesmo possa ser armazenado em formato texto (e não imagem). Por outro lado, no caso de imagens, pode ser interessante armazená-las em alta resolução para manter a qualidade. Documentos digitalizados podem ser processados eficientemente em processos que envolvem armazenamento, edição, transmissão, ou busca, por exemplo.

Devido a grande quantidade de documentos, é interessante que o seu processamento seja realizado de forma automatizada ou pelo menos semi-automatizada. Para tal, diversas soluções computacionais vêm sendo propostas para o problema ao longo dos anos desde o surgimento desse campo de pesquisa. Automatizar esta tarefa reduz custos, aumenta a velocidade e capacidade de processamento de documentos além de possivelmente reduzir a taxa de erro humano na classificação de uma região.

Neste trabalho exploraremos a aplicabilidade de operadores morfológicos automaticamente gerados ao problema de segmentação de páginas.

Este texto está organizado da seguinte forma. Na seção 2, apresentamos as definições e conceitos básicos que serão importantes para a leitura deste texto. Na seção 3 explicamos com maior profundidade a principal ferramenta utilizada para realizar a segmentação: operadores morfológicos automaticamente gerados. Na seção 4 apresentamos como utilizamos todos os

conceitos para resolver o problema. Na seções 5 e 6 detalhamos os experimentos e apresentamos os resultados. Finalmente na seção 7 fazemos a conclusão do trabalho.

## 2 Fundamentos

#### 2.1 Imagens digitais

Uma imagem digital monocromática pode ser definida como uma função  $f: E \subset \mathbb{Z}^2 \to K =$  $\{0, 1, \ldots, k-1\}$ , na qual k representa o número de tons de cinza. Tipicamente adota-se  $k = 256$ , ou seja, 8-bits de cor. Quando  $k = 1$  as imagens são denominadas **binárias**; quando  $k > 1$  as imagens são denominadas tons de cinza. Na prática, o domínio E é um retângulo finito de dimensões  $m \times n$  (uma matriz de m linhas e n colunas).

Uma imagem RGB (colorida) é uma função  $f: E \to K^3$ , onde cada componente K representa a intensidade das cores vermelho, verde e azul, respectivamente.

#### 2.2 Operadores de imagens

Um operador de imagens é uma função que mapeia imagens em imagens. Denotando  $E = \mathbb{Z}^2$ ,  $K = \{0, 1, \ldots, k-1\}$  e todas as imagens definidas em E por  $K^E$ , podemos representar um operador de imagens como  $\Psi: K^E \to K^E$ .

#### 2.2.1 Operadores morfológicos binário

Uma função  $f \in \{0,1\}^E$  pode ser vista como indicadora de um conjunto  $S_f \subseteq E$ , ou seja, para todo  $x \in E$ ,  $x \in S_f \Leftrightarrow f(x) = 1$ . Desta forma, uma função binária pode ser vista como um conjunto. Uma função entre imagens pode ser vista como uma função entre conjuntos. Conjuntos adicionados da relação de inclusão constituem algebricamente um reticulado booleano. Operadores morfológicos binários são operadores vistos como mapeamentos entre reticulados booleanos.

#### 2.2.2 Operadores localmente definidos e invariantes por translação

Duas classes de operadores são importantes para o entendimento de operadores automaticamente gerados: localmente definidos e invariantes por translação.

Sejam x e y pertencentes a E,  $x+y$  denota a soma vetorial em E. Dado um conjunto  $X \subseteq E$ ,  $X_z = \{x + z : x \in X\}$  denota a translação de X por z

Seja  $W \subseteq E$ , chamado de janela ou elemento estruturante, um operador  $\Psi$  é dito localmente definido em relação a W, para todo  $X \subseteq E$ , se,

$$
[\Psi(X)](x) = [\Psi(X \cap W_x)](x). \tag{1}
$$

Operadores localmente definidos podem ser caracterizados por funções locais [2]. Ou seja, independentemente to tamanho do conjunto  $X, \Psi(X)$  pode ser visto como uma função booleana  $\psi_x: \{0,1\}^n \to \{0,1\}$ , onde  $n = |W|$ , da seguinte forma:

$$
[\Psi(X)](x) = \psi_x(X_{-x} \cap W), \qquad (2)
$$

onde  $X_{-x} \cap W$  denota a atribuição de valores de  $x \in X$  às variáveis  $x_i$  da função booleana, de acordo com a regra  $x_i = 1 \Leftrightarrow w_i \in X_{-z} \cap W$ , ou equivalentemente, se  $w_i + z \in X$ .

Se Ψ também for invariante por translação então teremos  $\psi_x = \psi_y$  para  $x, y \in E$ . Operadores localmente definidos e invariantes por translação são chamados de W-operadores, operadores de janela.

Alguns exemplos de operadores desta classe são dilatação (3) e erosão (4), ditos operadores elementares.

$$
\delta_B(X) = \{ x \in E \colon B_x \cap X \neq \emptyset \}
$$
\n<sup>(3)</sup>

$$
\varepsilon_B(X) = \{ x \in E \colon B_x \subseteq E \}
$$
\n<sup>(4)</sup>

#### 2.3 Classificação de objetos

Na área de reconhecimento de padrões e aprendizado computacional estudam-se métodos e técnicas para classificação de dados em geral. Os dados (padrões) a serem classificados correspondem, em geral, à representação digital de algum objeto concreto ou abstrato. O objetivo da classificação é atribuir um rótulo de classe a cada padrão observado.

Dependendo do problema, os rótulos de classe podem ser conhecidos ou não. Por exemplo, se desejamos fazer o reconhecimento de caracteres, os padrões são a imagem dos caracteres e os rótulos de classe são as identificações dos possíveis caracteres. Por outro lado, em problemas como na classificação de perfil de consumidores, pode não haver um conjunto de perfis préestabelecidos e o objetivo seria então identificar a possível existência de perfis. O primeiro é conhecido como problema de classificação supervisionada e o segundo como classificação nãosupervisionada.

No caso da classificação supervisionada, supõe-se que os padrões são elementos de um espaço X e que o conjunto de rótulo de classe é dado por  $Y = \{y_1, y_2, \ldots, y_c\}$ . Assim, um classificador pode ser expresso por uma função  $f: X \to Y$ .

Frequentemente  $X$  é um subespaço de  $\mathbb{R}^d$ . Assim, um padrão é representado por uma  $d$ -upla  $\mathbf{x} = (x_1, x_2, \dots, x_d) \in \mathbb{R}^d$ .

#### 2.4 Segmentação de imagens

A segmentação de imagens é um processamento comum a praticamente todos os processos que envolvem análise de imagens. Segmentar uma imagem corresponde a particionar o seu domínio, de forma que cada região resultante corresponda (do ponto de vista semântico) a uma componente de interesse na análise em questão. Este problema pode ser modelado como uma classificação de objetos, onde o conjunto de pixeis de uma imagem são os objetos em X e as componentes em Y são regiões de interesse.

#### 2.5 Classificação dos componentes

O problema de segmentação de imagens de documentos pode ser modelado como um problema de classificação de objetos, onde cada pixel da imagem é rotulado através de uma função classificadora

$$
\Psi \colon \mathbb{E} \to \mathbb{Y} \tag{5}
$$

sendo Y um conjunto composto pelas regiões de interesse:

- blocos de texto: região com parágrafos
- gráficos
- figuras
- títulos
- legendas
- separadores
- $\bullet\,$ tabelas
- $\bullet\,$ fórmulas matemáticas
- regiões com ruído

Neste trabalho utilizaremos operadores morfológicos binários como classificadores de imagens. O processo todo será descrito na seção 4.

## 3 Operadores morfológicos automaticamente gerados

Construir operadores morfológicos que resolvam problemas complexos como o de segmentar uma página de documento, pode ser uma tarefa que demande muito tempo, experiência e conhecimento específico do assunto. Como estas imagens possuem características distintas dependendo da publicação (diferentes jornais e revistas), é possível que apenas um operador não consiga ser aplicado a todas as imagens. Ou seja, construir operadores com facilidade é um fator sensível para a viabilização desta abordagem.

Nesta seção apresentamos um método para projetar operadores morfológicos de forma automática utilizando técnicas de aprendizado computacional.

O método proposto na tese de mestrado de Nina S. T. Hirata [2] requer que um conjunto de pares de imagens sejam fornecidos para uma etapa inicial de treinamento. Estes pares contém uma imagem original e sua ideal, ou seja, a mesma imagem porém modificada como desejamos que o método aprenda a reproduzir em outras imagens.

A partir deste conjunto de treinamento um operador é gerado, o qual podemos aplicar a outras imagens.

#### 3.1 Formalização

Assumimos que as imagens originais e ideias são realizações dos conjuntos aleatórios S e I, com distribuição de probabilidade conjunta P(S, I). Supõe-se que esta função seja caracterizada por um processo local  $(S \cap Wz, I(z))$ , com  $S \cap Wz \in P(W_z)$ , conjunto potência de  $W_z$ , e  $I(z) \in \{0, 1\}$ . Ou seja, as imagens de exemplo passam a ser vistas como realizações de conjuntos aleatórios localmente definidos pela janela W. Denotaremos este processo por  $(X, y)$ .

Desta forma, o trabalho de construção de um operador l.d. e i.t.  $\psi$  que se aproxime do operador ideal  $\Psi$ , passa a ser o de minizar o erro absoluto médio  $(MAE)$ , dado pela seguinte expressão:

$$
MAE(\Psi) = E[|\psi(X) - y|].\tag{6}
$$

Desenvolvendo a expressão acima, chegamos ao critério para decidir o valor de  $\psi(X)$  para cada X.

$$
MAE(\Psi) = \sum_{\substack{(X,y) \\ (\overline{X},0)}} |\psi(X) - y|P(X,y)|
$$
  
= 
$$
\sum_{\substack{(X,0) \\ (X,0)}} \psi(X)P(X,0) + \sum_{\substack{(X,1) \\ (\overline{X},1)}} |\psi(X) - 1|P(X,1)
$$
  
= 
$$
\sum_{\substack{X: \\ (\overline{Y},0) = 1}} P(X,0) + \sum_{\substack{X: \\ (\overline{Y},0) = 0}} P(X,1)
$$
 (7)

Ou seja, para minimizar o MAE basta que escolhamos de forma adequada os valores de  $\psi(X)$  de acordo com estimativas das probabilidades  $P(X, 0)$  e  $P(X, 1)$  através da observação dos exemplos fornecidos.

A seguir detalhamos as etapas envolvidas na construção de  $\psi$ .

#### 3.2 Coleta

Seja  $C(X_W) = \{X \cap W + z : z \in E\}$ o conjunto de todas as configurações observadas ao se transladar a janela W sobre a imagem X. Seja  $Y_z$  o valor 0 ou 1 encontrado na imagem Y na posição z. Construímos uma tabela com três colunas:  $C(X_W)$ , frequência observada  $Y_z = 0$  e frequência  $Y_z = 1$ .

O resultado desta etapa é uma estimativa  $\hat{P}(X, y)$  de  $P(X, y)$ .

#### 3.3 Decisão

As configurações observadas na etapa anterior possuirão valores relacionados em Y iguais a 0, 1 ou ambos. No caso de tanto 1 como 0 terem sido observados, escolheremos como valor para a função final a com maior número de ocorrências. No caso de alguma configuração não ter sido observada ou de o número de ocorrências empatar, escolheremos o valor que simplifica a próxima etapa: minimização.

Formalmente, se  $\hat{P}(X,1) > \hat{P}(X,0)$ , então  $\psi(X) = 1$ , do contrário  $\psi(X) = 0$ .

#### 3.4 Minimização

Na etapa anterior é usual que nem todos os padrões possíveis para X sejam observados. Logo precisamos completar a definição da função  $\psi(X)$ . Para tanto utilizamos um minimizador de funções booleanas chamado ISI. Ele não só completa a função como também produz uma representação mais compacta utilizando intervalos maximais.

Um algoritmo bastante conhecido para realizar a minimização de funções booleanas é o algoritmo de QM (Quine-McCluskey), onde através de combinações dois a dois dos mintermos de uma expressão booleana procura-se criar cubos cada vez maiores, eliminando depois os cubos sobressalentes a fim de obter uma cobertura mínima da função.

Porém esta etapa de combinação dois a dois tende a ser computacionalmente ineficiente. Além de que a etapa para identificação dos n-cubos primos (aqueles que não podem ser descartados) é muito custosa computacionalmente.

Por estes motivos, a biblioteca TRIOS [3], que implementa todo o processo descrito nesta seção, utiliza um outro algoritmo denominado ISI. Este algoritmo inicia com o n-cubo, representado na forma do intervalo  $[\emptyset, W]$  e a cada iteração remove um ponto do n-cubo equivalente um mintermo negativo. Desta forma quebrando o intervalo inicial em outros N intervalos. Após eliminar todos os mintermos negativos chegamos um conjunto de intervalos maximais que representam a função. Uma descrição mais detalhada do algoritmo pode ser encontrada em [2].

Esta é a última etapa do processo. Podemos agora aplicar o operador a outras imagens.

## 4 Metodologia

O método proposto é baseado em operadores morfológicos automaticamente gerados, ou seja, construímos um segmentador genérico a partir de alguns exemplos de segmentação (pares de imagens). A seguir detalhamos cada uma das etapas envolvidas.

- 1. Preparação das imagens de treinamento
- 2. Construção dos operadores
- 3. Aplicação dos operadores
- 4. Consensualização

#### 4.1 Preparação das imagens de treinamento

O primeiro passo consiste na produção dos pares de imagens de treinamento. Estes pares consistem da imagem original binarizada e de sua variante segmentada.

Para cada imagem original geramos n pares de exemplo, sendo n o número de tipos de regiões que desejamos segmentar. No caso deste trabalho nos limitamos a dois: textos de parágrafos e título.

A variante segmentada consiste da imagem original com a região de interesse apagada (em braco). A tabela 1 é um exemplo com uma imagem original, binarizada e suas variantes.

Tabela 1: Exemplo de preparação de imagem para treinamento do operador

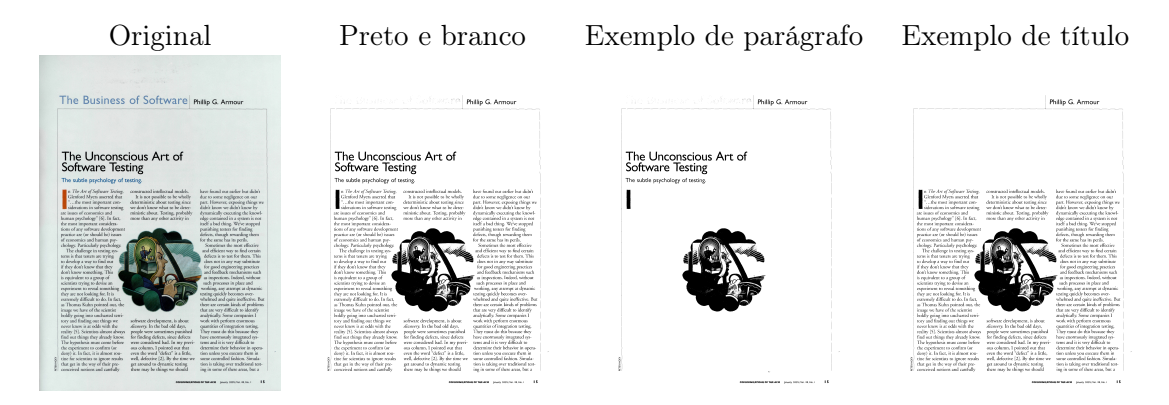

O processo de binarização foi melhor detalhado no apêndice 8.1.

#### 4.2 Construção dos operadores

O algoritmo gerador de operadores morfológicos recebe como entrada um conjunto de pares de imagens de exemplo do passo anterior. Treinamos um operador para cada tipo de região utilizando a biblioteca TRIOS [3]. Os parâmetros para o treinamento foram ajustados experimentalmente como apresentado na seção 5.

### 4.3 Aplicação dos operadores

Construídos os operadores para cada tipo de região, aplicamos todos os operadores às imagens que desejamos segmentar obtendo um resultado para cada operador. Sendo n operadores e m imagens, obtemos nm resultados. A tabela 2 demonstra a aplicação dos operadores de parágrafo e título a uma imagem.

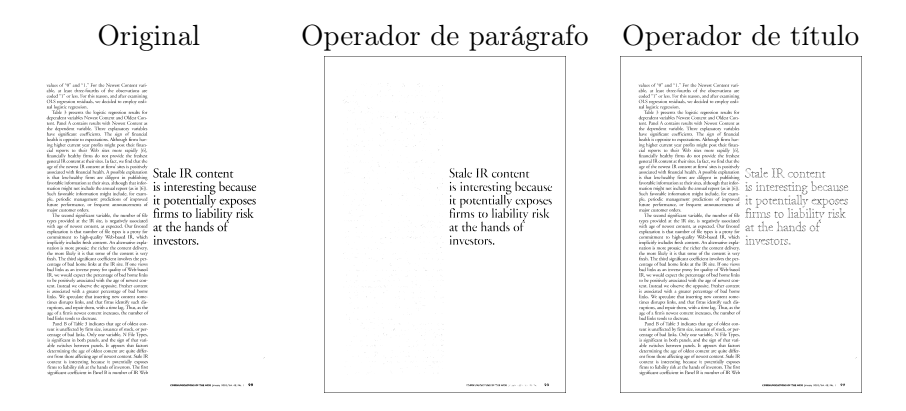

Tabela 2: Exemplo de preparação de imagem para treinamento do operador

#### 4.4 Consensualização

A aplicação de operadores diferentes à mesma imagem pode gerar resultados incoerentes. Pixeis classificados como pertencentes a mais de uma região fazem com que a união dos resultados seja impossível sem nenhum tipo de processamento. Para concluirmos a segmentação é necessário chegar a um consenso sobre qual operador possui a maior probabilidade de estar certo a cada pixel de classificação conflitante.

Partindo da observação de que pixel pertencente a uma certa região costuma estar cercados por pixeis da mesma região, aplicamos um processo de escolha por maior contagem de pixeis na vizinhança. Ou seja, se houver um conflito de classificação de um pixel entre texto ou título, conta-se quantos pixeis na vizinhança pertencem a uma dada região e a que obtiver maior contagem ganha.

## 5 Experimentos

Realizamos experimentos variando diversos parâmetros em diferentes etapas da segmentação. Apesar de usarmos uma técnica de aprendizado computacional para automatizar parte do processo, identificar quais parâmetros produzem o melhor resultado a um custo desejável (tempo de processamento e poder computacional) é uma tarefa ainda experimental.

A qualidade da solução e o tempo levado para processá-lo foram medidos a fim de identificar o lucus optimus, ou seja, a combinação que produz um bom resultado com um tempo de processamento razoável.

Os parâmetros escolhidos para análise foram:

- Mistura de publicações no conjunto de treinamento.
- Quantidade de imagens no conjunto de treinamento.
- Tipos de regiões.
- Formatos de janelas.
- Tamanhos de janelas para consensualização.

A seguir detalhamos os valores dos parâmetros e os motivos de sua escolha.

#### 5.1 Base de dados

As imagens utilizadas nos experimentos foram obtidas de um banco de dados construído pelos pesquisadores do PRImA ao longo de anos [4]. Ele inclui um conjunto de documentos que busca simular um cenário realístico de aplicação, com layouts complexos e diferentes tipos de fontes e formatos de regiões. Isto é importante para avaliar a aplicabilidade do método em situações práticas, onde um controle sobre o formato do conteúdo seria indesejável ou inviável.

No artigo [4], os autores apresentam um conjunto de dados com páginas de revistas, artigos científicos diversos, documentos modernos e não apenas históricos.

O conjunto de dados contém não só imagens mas também arquivos XML [5] com metadados como informações bibliográficas (título, autor, publicação), informações das imagens (resolução, bit depth, modelo do scanner), características do layout (número de colunas, variedade de tamanhos de fontes) e informações administrativas (direitos autorais).

Os documentos são digitalizados com um cartão escuro por trás para minimizar a exposição da contra página. Posteriormente um algoritmo analisa possíveis falhas, como rotação do documento, marcando-os para redigitalização. Uma correção automática não é utilizada, pois isto pode comprometer a qualidade da imagem.

Uma vez que a imagem foi aceita no banco de dados, inicia-se um processo manual de marcação do grownd-truth. Este trabalho deve ser realizado da forma mais precisa possível, pois é a base para determinar a corretude dos algoritmos segmentadores. Por se tratar de uma etapa muito custosa, uma ferramenta semi-automática chamada Aletheia [6] é utilizada para agilizar o processo. Esta ferramenta permite a uma pessoa desenhar uma região poligonal em torno de uma região de interesse. Em seguida esta região é automaticamente ajustada pelo software, como se a pessoa estivesse colocando um elástico que aperta a região.

#### 5.2 Mistura de publicações no conjunto de treinamento

Diferentes publicações trabalham com fontes e grafismos próprios. A diferença fica evidente ao comparar um jornal antigo com uma revista sobre tecnologia. Incluir imagens de publicações

diversas no mesmo conjunto de imagens de treinamento pode produzir operadores menos precisos. Mesmo entre publicações do mesmo período, podemos ter diferentes tamanhos de fontes e famílias de tipos. Este experimento tem por objetivo analisar o impacto na qualidade por tentar criar operadores mais genéricos.

Testamos os seguintes conjuntos de imagens de treinamento:

- Comunications of the ACM: 263, 674, 677, 680, 683, 685, 686, 689, 692, 695, 802 e 803. Este conjunto é chamado de CACM neste texto.
- TIME Magazine: 232, 720, 721, 723, 782, 783, 784, 785 e 786. Este conjunto é chamado de TIME neste texto.

#### 5.3 Tipos de regiões

Os gabaritos do conjunto de dados utilizados nestes experimentos rotulam com detalhes cada região das imagens:

1. Text

- (a) Header
- (b) Headings (título)
- (c) Capital (letras maiores)
- (d) Drop Capital
- (e) Credit
- (f) Paragraph (parágrafo)
- (g) Floating
- (h) Page number
- (i) Footer
- 2. Graphic
- 3. Math
- 4. Chart
- 5. Image
- 6. Noise
- 7. Separator
- 8. Table

Nos experimentos realizados nos limitamos a Text Heading e Text Paragraph por limitações de custo e tempo.

#### 5.4 Quantidade de imagens de treinamento

A quantidade de imagens no conjunto de treinamento pode afetar a variedade e quantidade de padrões amostrados, influenciando diretamente a qualidade da solução. A sensibilidade a este fator pode depender do tipo de região a ser segmentada, caso a quantidade de amostras por imagem varie por região. O tempo para se treinar o operador também é impactado, pois deve-se coletar mais amostras.

Treinamos operadores utilizando cinco tamanhos de conjuntos (de uma a cinco imagens).

#### 5.5 Formatos de janelas

Variando o tamanho da janela procuramos capturar padrões característicos de cada tipo de região. O tamanho da janela impacta o tempo de processamento da etapa mais custosa que é a minimização, logo descobrir um tamanho de janela com um bom custo benefício é essencial para aplicações práticas. Sabemos que nem sempre janelas maiores produzem resultados melhores, portanto este experimento procura descobrir o melhor.

Utilizamos janelas densas e esparsas, ou seja, janelas com todos os pontos preenchidos ou apenas alguns. Os tamanhos variam de 3x3 a 7x7 para densas e de 3x3 a 11x11 para as esparsas.

#### 5.6 Tamanho da janela de consensualização

Experimentamos janelas variando de 3x3 a 15x15. Procuramos entender até quando a hipótese de que pixeis de uma determinada região não ocorrem isoladamente é verdadeira.

#### 5.7 Aplicação

Construímos 200 operadores e os aplicamos aos nossos conjuntos de imagens de teste, cada um contendo imagens não envolvidas no treinamento dos operadores. Salvamos todas as imagens produzidas, totalizando 6.8 GB em resultados.

Após aplicarmos todos os operadores, executamos o processo de consensualização para finalmente classificarmos os pixeis como pertencentes a um parágrafo, título ou desconhecido.

#### 5.8 Avaliação da segmentação

Os dois principais métodos utilizados para avaliar a qualidade das soluções para este problema são a comparação da classificação dos pixeis individualmente ou a classificação de regiões, como sugerido no artigo [7]. Optamos pela comparação entre pixeis, pois nosso método produz como resultado a classificação de pixeis e não a delimitação de regiões. Seria necessário agrupar os pixeis em regiões para que pudéssemos realizar outros tipo de avaliação, o que foge ao escopo deste trabalho.

Uma vantagem na comparação entre pixeis e não regiões é o fato de que evitamos restrições arbitrárias na forma das regiões, porém utilizamos muito mais espaço do que o formato de regiões delimitadas por polígonos.

## 6 Resultados

O processo de segmentação foi avaliado após a aplicação do operador morfológico. Para cada imagem processada contamos a quantidade de classificações em cada uma das categorias de erro ou acerto da tabela 3. A partir da contagem destas classes calculamos quatro métricas diferentes tabeladas em 4. Apenas contamos quando o pixel na imagem original é ligado.

|            |          | Tabela 3: Tabela com classes de resultados |                                    |
|------------|----------|--------------------------------------------|------------------------------------|
|            |          |                                            | Classificado como                  |
|            |          | positivo                                   | negativo                           |
| Gabaritado | positivo | Verdadeiro positivo $(tp)$ .               | Falso negativo $(fn)$ .            |
|            |          | Pixel apagado corretamente.                | Pixel deveria ter sido apagado.    |
| como       |          | Falso positivo $(fp)$ .                    | Verdadeiro negativo $(tn)$ .       |
|            | negativo | Pixel não deveria ter sido apagado.        | Pixel mantido ligado corretamente. |

 $T1100T11$ 

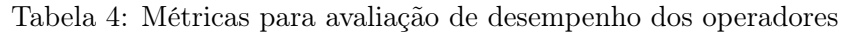

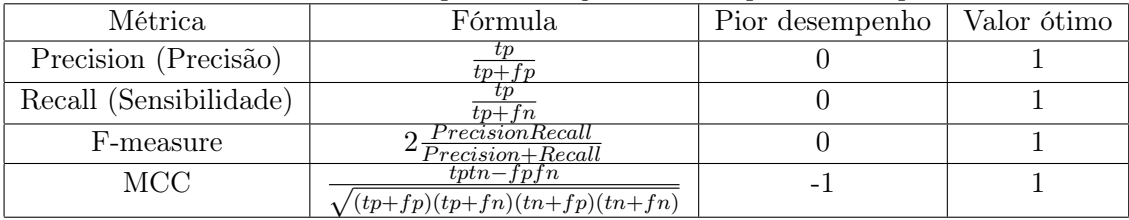

- Precision (Precisão): quantidade de pixeis corretamente classificados como pertencentes a uma região dividido pelo total de pixeis classificados.
- Recall (Sensibilidade): quantidade de pixeis corretamente classificados sobre quantidade de todos os pixeis que deveria ter sido classificados.
- F-measure: média harmônica de Precision e Recall.
- MCC (Coeficiente de correlação de Mathew): Métrica bastante utilizada na avaliação de classificadores binários. Leva em consideração verdadeiros e falso positivos e negativos. O valor 0 indica que o classificador é equivalente a um classificador aleatório. Funciona bem com classes de tamanhos muito diferentes.

A métrica utilizada nas referências teóricas sobre operadores morfológicos automaticamente gerados é o MAE (sigla em inglês para Erro Absoluto Médio), cuja fórmula pode ser escrita como  $\frac{fp+fn}{N}$  $\frac{N+Jn}{N}$ , sendo N o número total de pixeis na imagem. Porém esta métrica não é muito elucidadora para avaliar segmentação de páginas. Se, por exemplo, um dado operador ideal afetar 5% dos pixeis de uma imagem e o operador gerado afetar 5% dos pixeis da imagem não pertencentes aos 5% do ideal, o MAE seria de 5%. Ou seja, o operador errou todos os pixeis que ele deveria ter modificado e ainda modificou outros indevidamente. Ela não distingue entre diferentes tipos de erro como rotulação parcial de regiões e rotulação indevida de regiões. Já o F-measure resultaria em 0 e o MCC (Coeficiente de Correlação de Matthew) poderia inclusive apresentar um valor negativo.

#### 6.1 Valores observados

As tabelas 5, 6, 7 e 8 contém os valores de Precision, Recall, F-measure e MCC para a classificação de parágrafos do conjunto de teste CACM. As tabelas 9, 10, 11 e 12 contém os valores para classificação de parágrafos do conjunto TIME. As tabelas 13, 14, 15, 16, 17, 18, 19 e 20 contém os valores para a classificação de títulos. Cada tabela possui um gráfico correspondente com as janelas na horizontal, o valor da métrica na vertical. Cada cor de barra está relacionada a um tamanho de conjunto de treinamento.

Também apresentamos o tempo, em escala linear (figuras 2 e 3) e logarítmica (figuras 4 e 5) para a construção dos operadores de parágrafo e título.

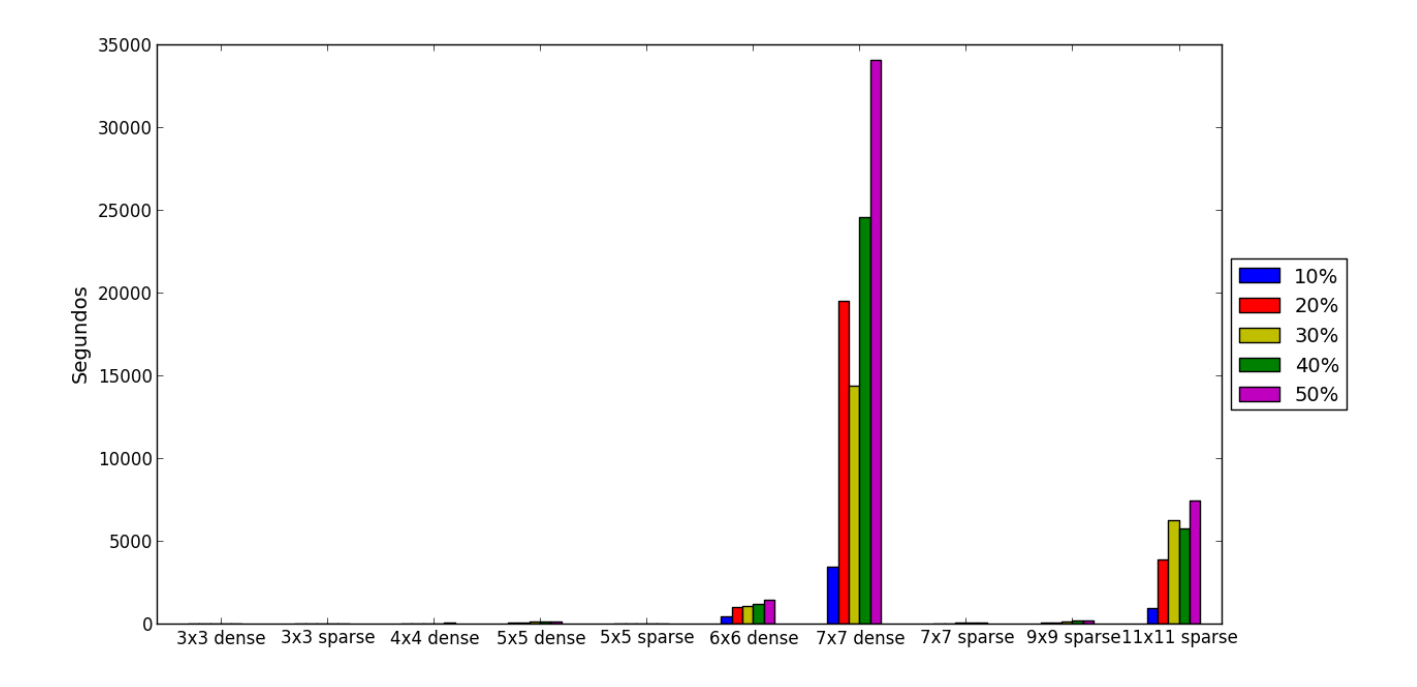

Figura 2: Tempo para treinamento dos operadores de parágrafo

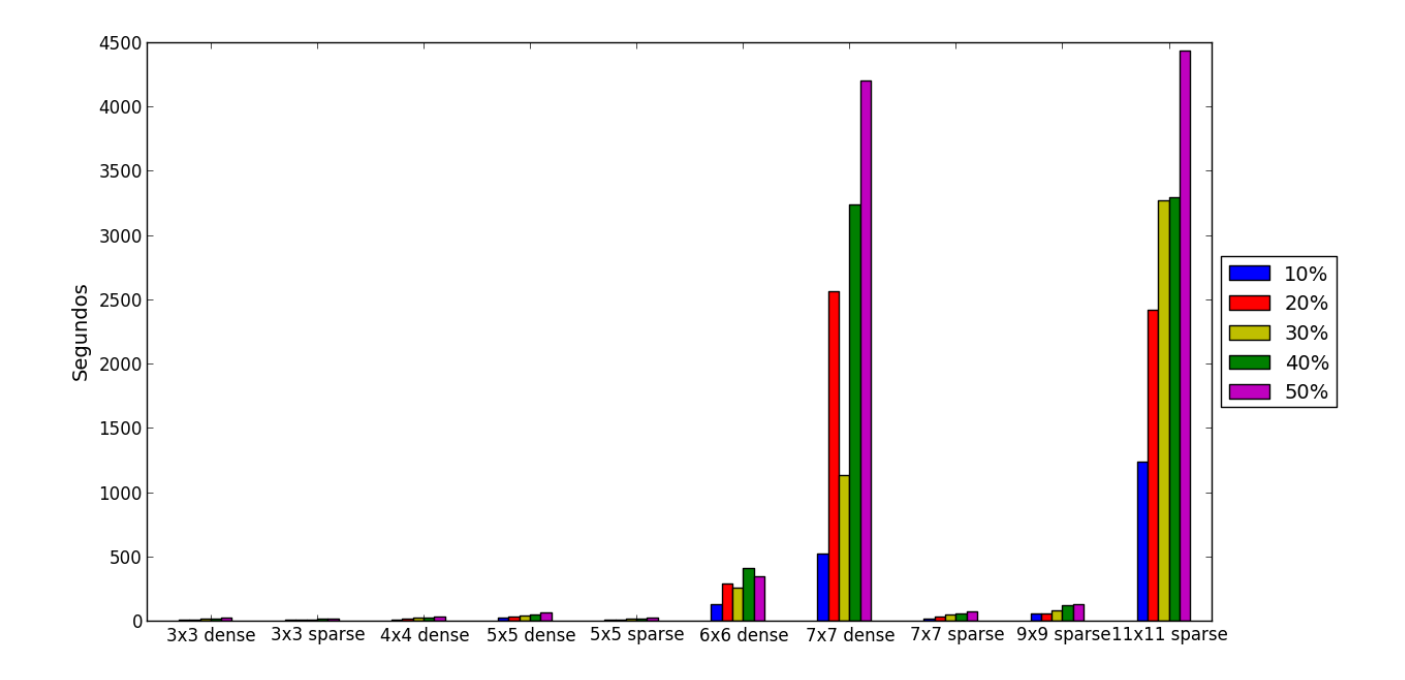

Figura 3: Tempo para treinamento dos operadores de título

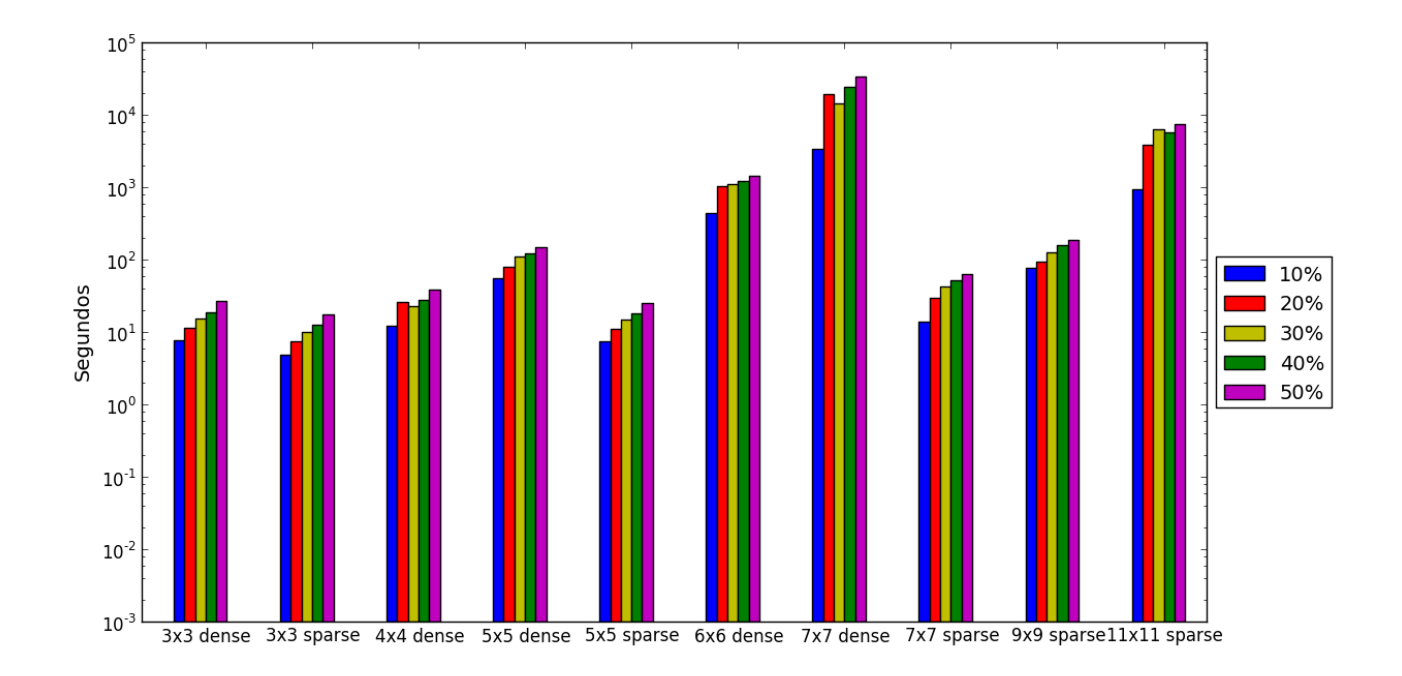

Figura 4: Tempo para treinamento dos operadores de parágrafo em escala logarítmica

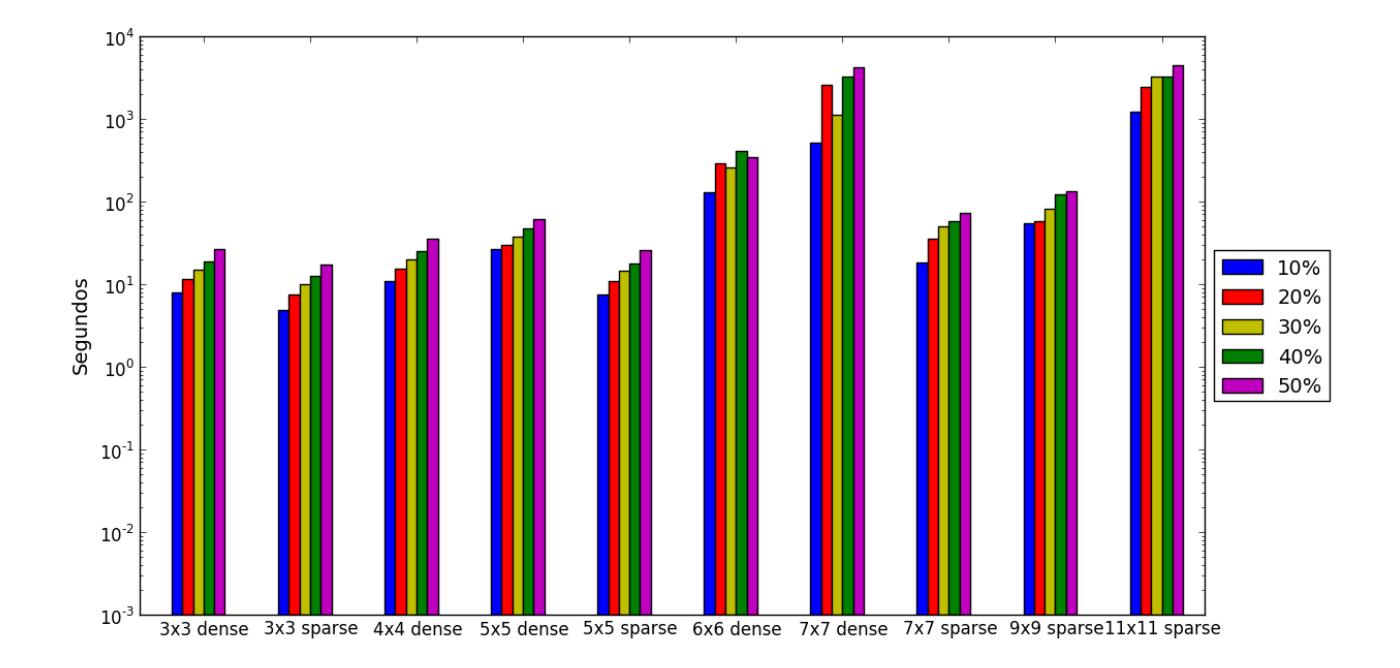

Figura 5: Tempo para treinamento dos operadores de título em escala logarítmica

|        |        | janelas |        |     |                                                                                     |         |     |               |                      |        |  |  |  |
|--------|--------|---------|--------|-----|-------------------------------------------------------------------------------------|---------|-----|---------------|----------------------|--------|--|--|--|
|        |        |         | densa  |     |                                                                                     | esparsa |     |               |                      |        |  |  |  |
|        | 3x3    | 4x4     | 5x5    | 6x6 | 7x7                                                                                 | 3x3     | 5x5 | 7x7           | 9x9                  | 11x11  |  |  |  |
| $10\%$ | 0.6955 | 0.8419  | 0.8850 |     | $0.9166$ $0.9396$ $\parallel$ $0.6953$ $0.8718$                                     |         |     |               | 0.9038 0.9527 0.9230 |        |  |  |  |
| $20\%$ | 0.8378 | 0.8557  |        |     | $0.8845$ $0.8926$ $0.9076$ $\parallel$ $0.8376$ $0.8744$ $0.8859$ $0.9296$ $0.9029$ |         |     |               |                      |        |  |  |  |
| $30\%$ | 0.8383 |         |        |     | $0.8690$ $0.8911$ $0.8979$ $0.9141$ $0.8376$ $0.8751$ $0.8921$ $0.9345$ $0.9047$    |         |     |               |                      |        |  |  |  |
| $40\%$ | 0.8428 | 0.8635  |        |     | $0.8885$ $0.8943$ $0.9117 \parallel 0.8376$ $0.8651$ $0.8820$ $0.9291$ $0.9025$     |         |     |               |                      |        |  |  |  |
| $50\%$ | 0.8418 |         |        |     | $0.8465$ $0.8826$ $0.8918$ $0.9125$ 0.8376 0.8601                                   |         |     | 0.8831 0.9289 |                      | 0.9044 |  |  |  |

Tabela 5: Média da precisão na classificação de parágrafos do conjunto de dados CACM

 $\overline{\phantom{a}}$ 

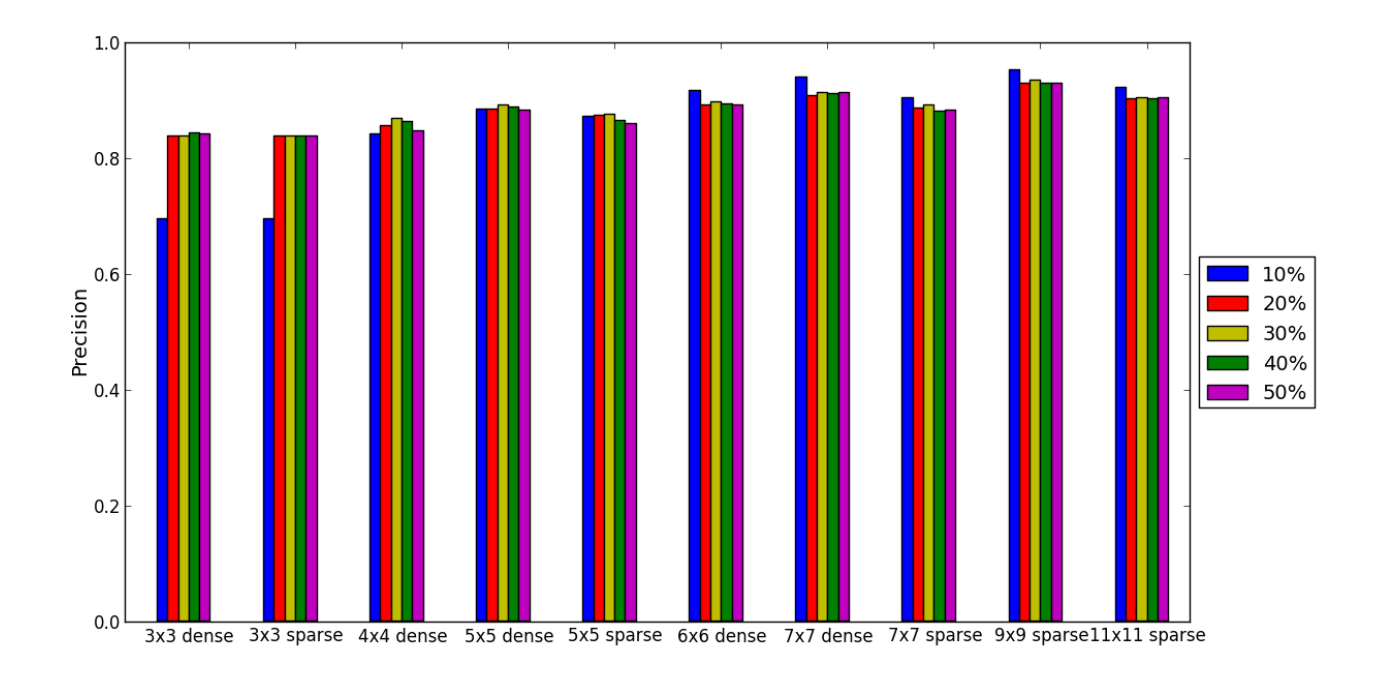

Figura 6: CACM: Classificação de parágrafos

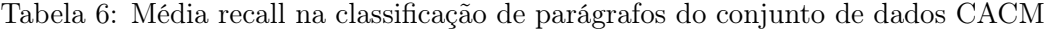

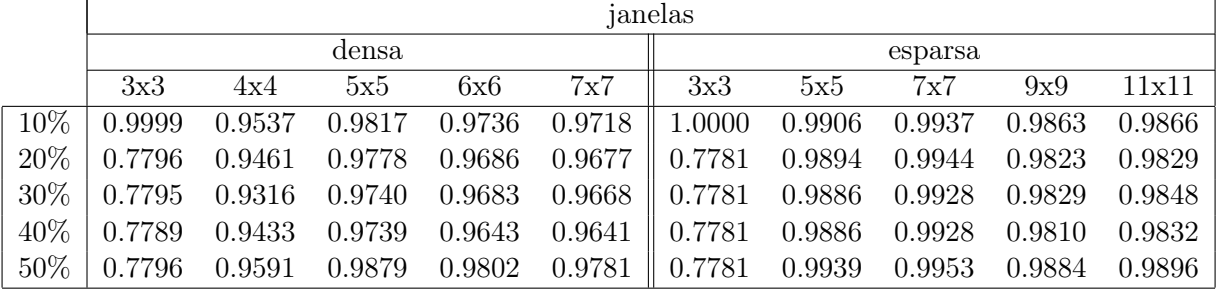

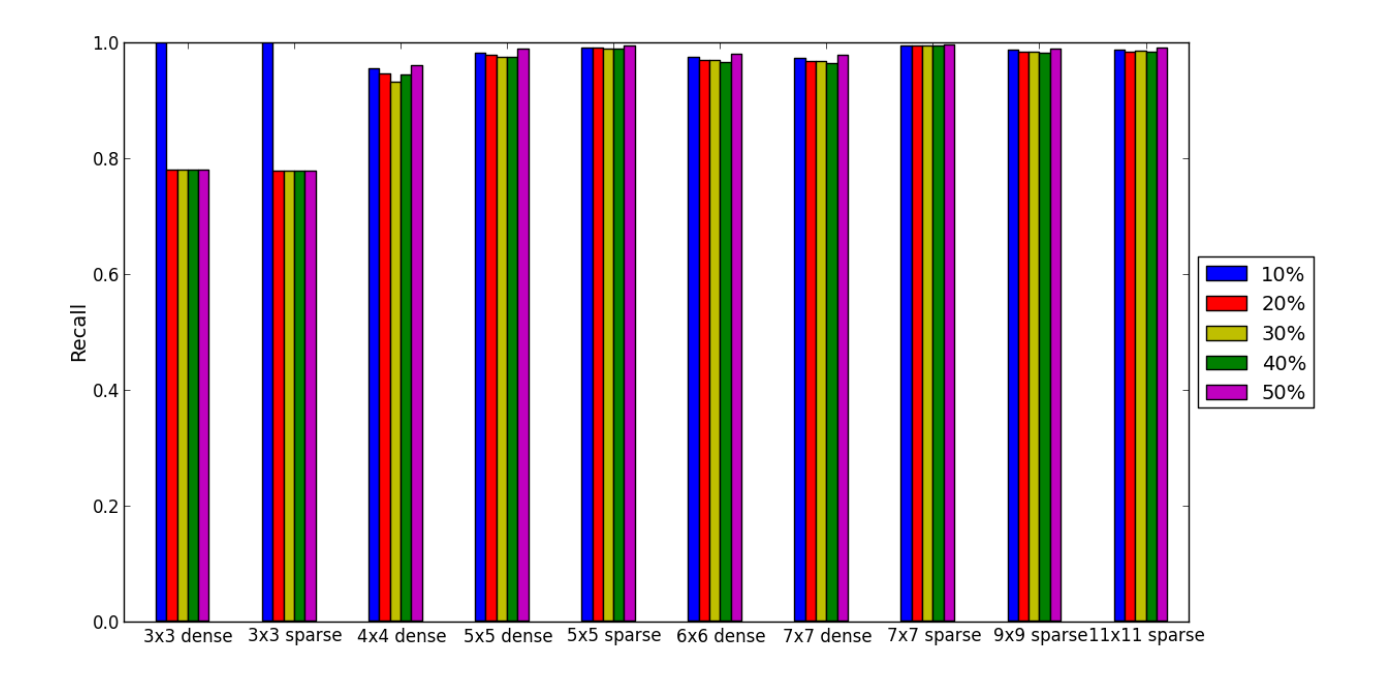

Figura 7: CACM: Classificação de parágrafos

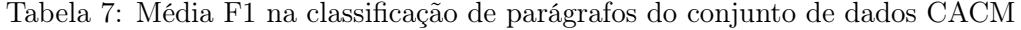

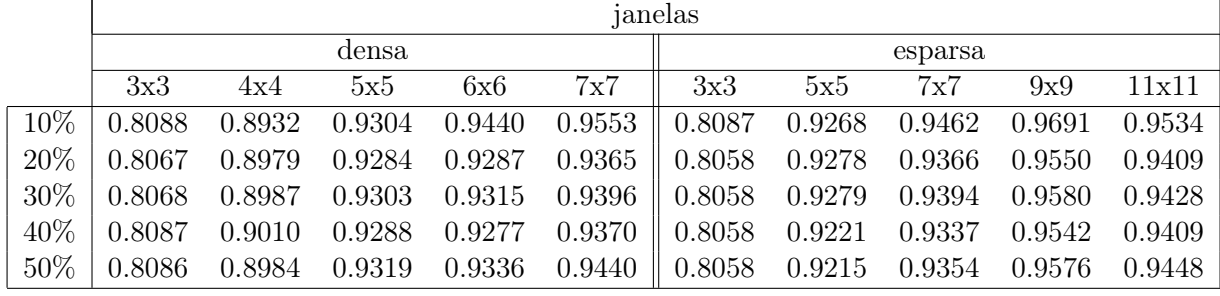

Tabela 8: Média MCC na classificação de parágrafos do conjunto de dados CACM

|      |        | janelas |        |        |        |         |        |        |        |        |  |  |  |
|------|--------|---------|--------|--------|--------|---------|--------|--------|--------|--------|--|--|--|
|      |        |         | densa  |        |        | esparsa |        |        |        |        |  |  |  |
|      | 3x3    | 4x4     | 5x5    | 6x6    | 7x7    | 3x3     | 5x5    | 7x7    | 9x9    | 11x11  |  |  |  |
| 10%  | 0.0212 | 0.5591  | 0.7194 | 0.7746 | 0.8199 | 0.0006  | 0.6999 | 0.7775 | 0.8669 | 0.8100 |  |  |  |
| 20\% | 0.3717 | 0.5825  | 0.7123 | 0.7134 | 0.7460 | 0.3691  | 0.7025 | 0.7312 | 0.8123 | 0.7560 |  |  |  |
| 30\% | 0.3726 | 0.5940  | 0.7205 | 0.7276 | 0.7621 | 0.3691  | 0.7022 | 0.7434 | 0.8261 | 0.7671 |  |  |  |
| 40%  | 0.3815 | 0.5950  | 0.7105 | 0.7087 | 0.7497 | 0.3691  | 0.6803 | 0.7187 | 0.8095 | 0.7568 |  |  |  |
| 50%  | 0.3795 | 0.5740  | 0.7246 | 0.7302 | 0.7767 | 0.3691  | 0.6810 | 0.7259 | 0.8235 | 0.7743 |  |  |  |

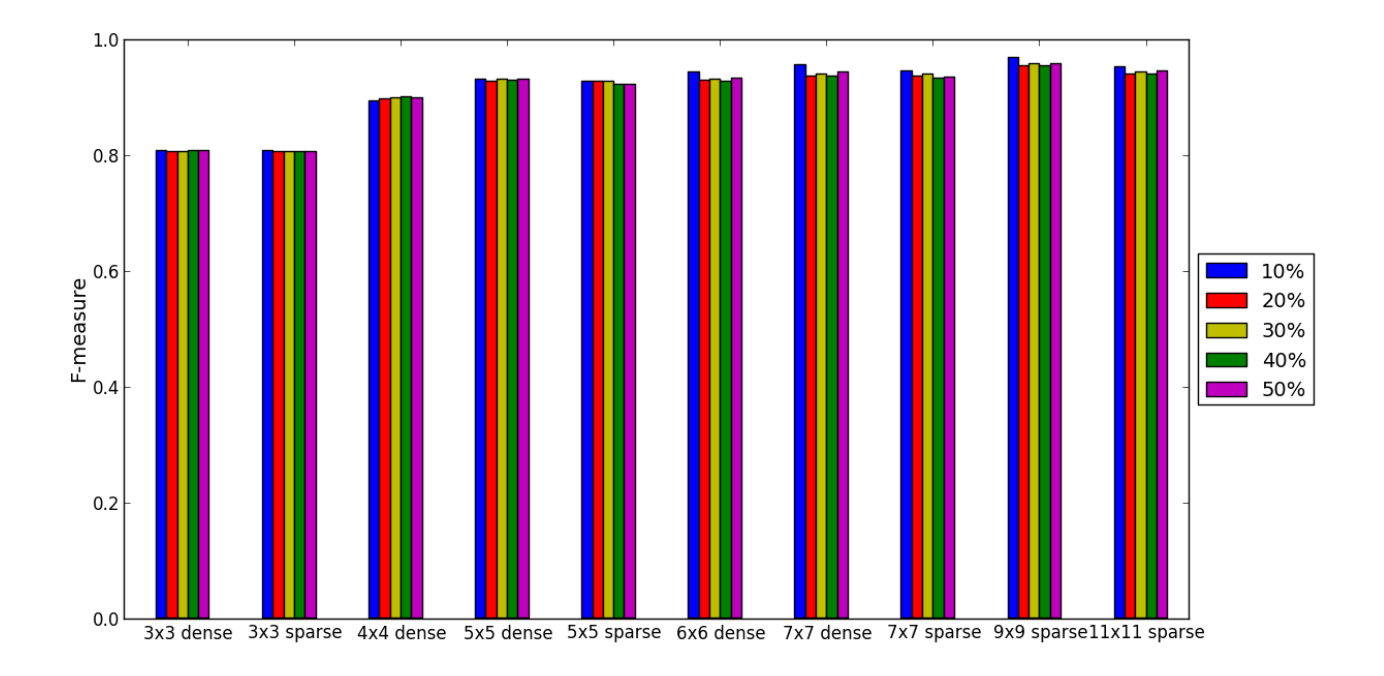

Figura 8: CACM: Classificação de parágrafos

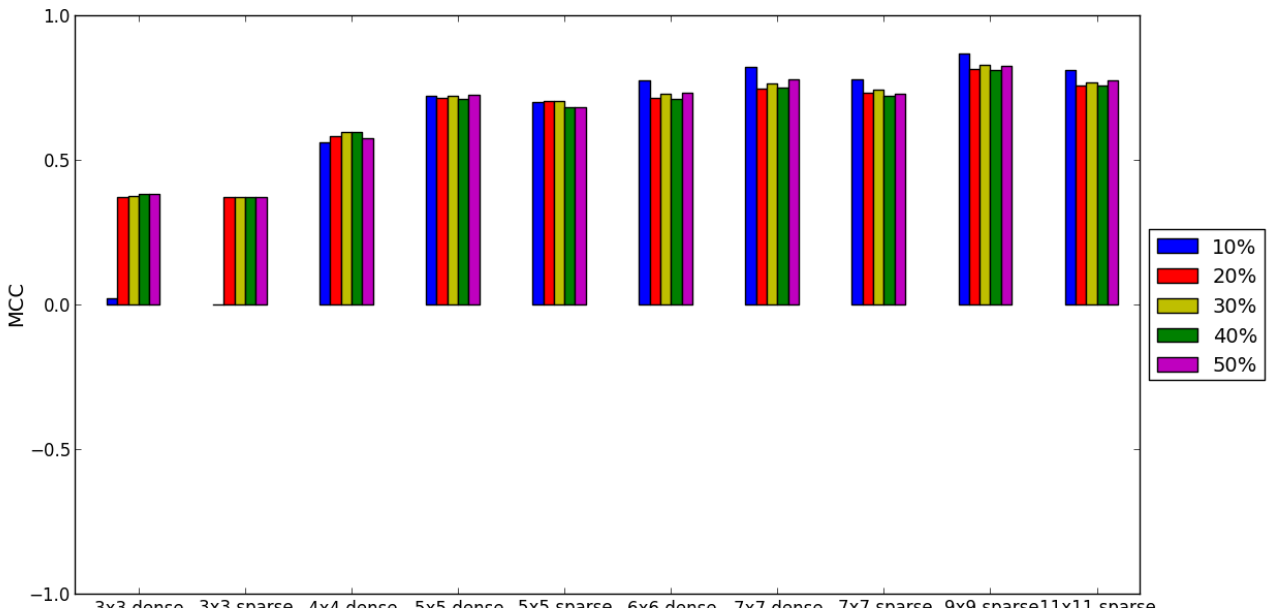

3x3 dense 3x3 sparse 4x4 dense 5x5 dense 5x5 sparse 6x6 dense 7x7 dense 7x7 sparse 9x9 sparse11x11 sparse

Figura 9: CACM: Classificação de parágrafos

|        | janelas |        |        |        |                                   |                                                                        |               |               |            |        |  |  |  |
|--------|---------|--------|--------|--------|-----------------------------------|------------------------------------------------------------------------|---------------|---------------|------------|--------|--|--|--|
|        |         |        | densa  |        |                                   | esparsa                                                                |               |               |            |        |  |  |  |
|        | 3x3     | 4x4    | 5x5    | 6x6    | 7x7                               | 3x3                                                                    | 5x5           | 7x7           | 9x9        | 11x11  |  |  |  |
| $10\%$ | 0.7725  | 0.8186 | 0.8662 |        |                                   | $0.8856$ $0.9093$   $0.7226$                                           | 0.8536 0.8119 |               | 0.8968     | 0.8095 |  |  |  |
| $30\%$ | 0.7729  | 0.8123 | 0.8699 |        |                                   | $0.9007$ $0.9177 \parallel 0.7226$ $0.8440$ $0.8188$ $0.9032$ $0.8210$ |               |               |            |        |  |  |  |
| $40\%$ | 0.7466  | 0.7997 | 0.8655 | 0.9008 |                                   | $0.9211 \parallel 0.7077$                                              | 0.7858        | 0.8155 0.9044 |            | 0.8271 |  |  |  |
| $50\%$ | 0.7493  | 0.8139 |        |        | $0.8775$ $0.9087$ $0.9304$ 0.7226 |                                                                        | 0.8364        | 0.8221        | $0.9094\,$ | 0.8272 |  |  |  |

Tabela 9: Média da precisão na classificação de parágrafos do conjunto de dados TIME

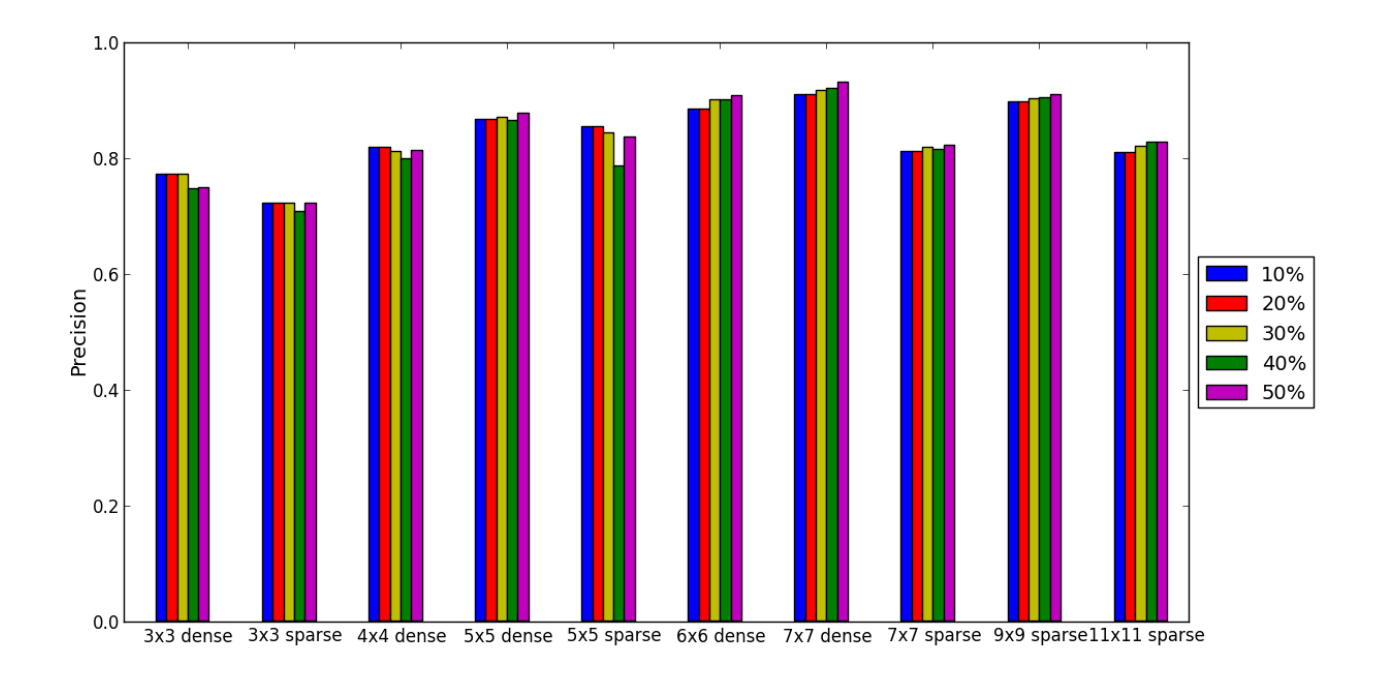

Figura 10: TIME: Classificação de parágrafos

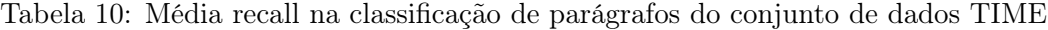

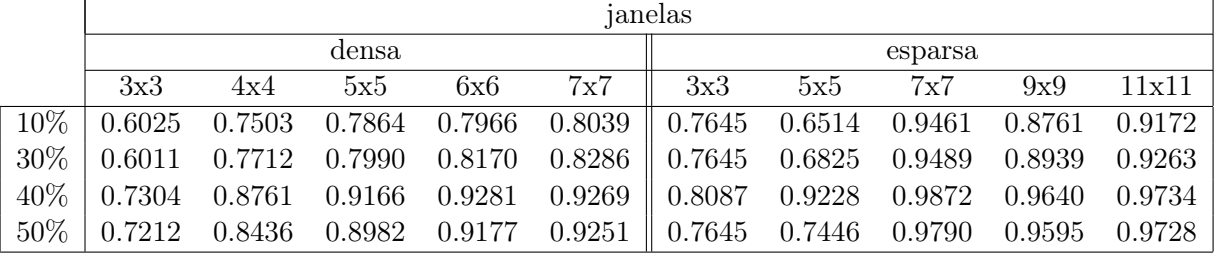

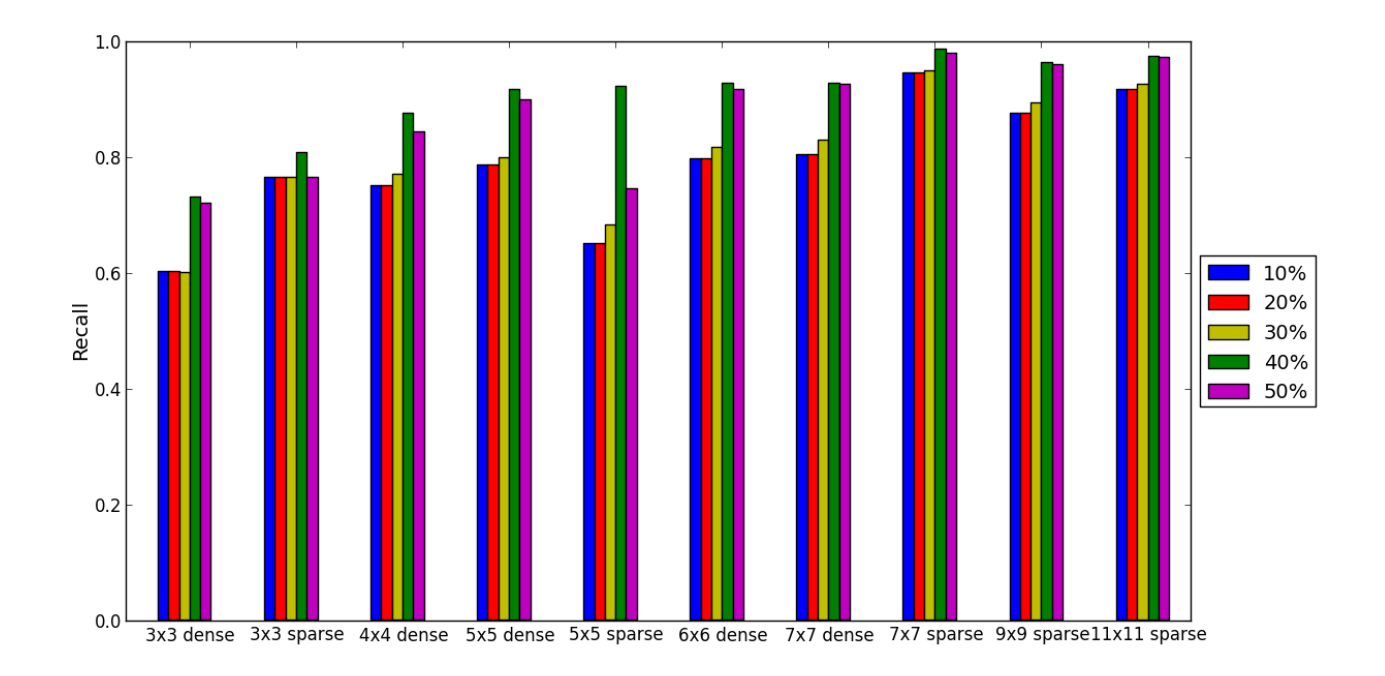

Figura 11: TIME: Classificação de parágrafos

Tabela 11: Média F1 na classificação de parágrafos do conjunto de dados TIME

|      |        | janelas |        |                        |                                                          |                                         |        |        |        |                   |  |  |  |
|------|--------|---------|--------|------------------------|----------------------------------------------------------|-----------------------------------------|--------|--------|--------|-------------------|--|--|--|
|      |        |         | densa  |                        |                                                          | esparsa                                 |        |        |        |                   |  |  |  |
|      | 3x3    | 4x4     | 5x5    | 6x6                    | 7x7                                                      | 3x3                                     | 5x5    | 7x7    | 9x9    | 11x11             |  |  |  |
| 10%  | 0.6757 | 0.7819  | 0.8230 |                        | $0.8374$ $0.8519$ $\parallel$ $0.7418$ $0.7373$ $0.8733$ |                                         |        |        |        | $0.8857$ $0.8594$ |  |  |  |
| 30%  | 0.6750 | 0.7902  |        | 0.8315  0.8553  0.8694 |                                                          | $\parallel$ 0.7418 0.7532 0.8785 0.8980 |        |        |        | $0.8699$          |  |  |  |
| 40\% | 0.7372 | 0.8353  |        | 0.8897 0.9138 0.9235   |                                                          | $\parallel$ 0.7536                      | 0.8479 | 0.8927 | 0.9330 | 0.8940            |  |  |  |
| 50%  | 0.7338 | 0.8276  | 0.8868 | 0.9123 0.9270          |                                                          | $\parallel$ 0.7418 0.7869               |        | 0.8932 | 0.9335 | 0.8937            |  |  |  |

Tabela 12: Média MCC na classificação de parágrafos do conjunto de dados TIME

|        |     | janelas |             |  |                                                                                       |         |                   |  |     |       |  |  |  |
|--------|-----|---------|-------------|--|---------------------------------------------------------------------------------------|---------|-------------------|--|-----|-------|--|--|--|
|        |     |         | densa       |  |                                                                                       | esparsa |                   |  |     |       |  |  |  |
|        | 3x3 |         | $4x4$ $5x5$ |  | $6x6$ 7x7                                                                             |         | $3x3$ $5x5$ $7x7$ |  | 9x9 | 11x11 |  |  |  |
| $10\%$ |     |         |             |  | $0.5438$ $0.6720$ $0.7350$ $0.7575$ $0.7817$ 0.6004 $0.6376$ $0.8007$ $0.8224$ 0.7784 |         |                   |  |     |       |  |  |  |
| $30\%$ |     |         |             |  |                                                                                       |         |                   |  |     |       |  |  |  |
|        |     |         |             |  | $40\%$   0.6010 0.7393 0.8253 0.8642 0.8799    0.6137 0.7601 0.8352 0.8939 0.8362     |         |                   |  |     |       |  |  |  |
|        |     |         |             |  | $50\%$   0.5977 0.7310 0.8227 0.8629 0.8863    0.6004 0.6854 0.8350 0.8947 0.8363     |         |                   |  |     |       |  |  |  |

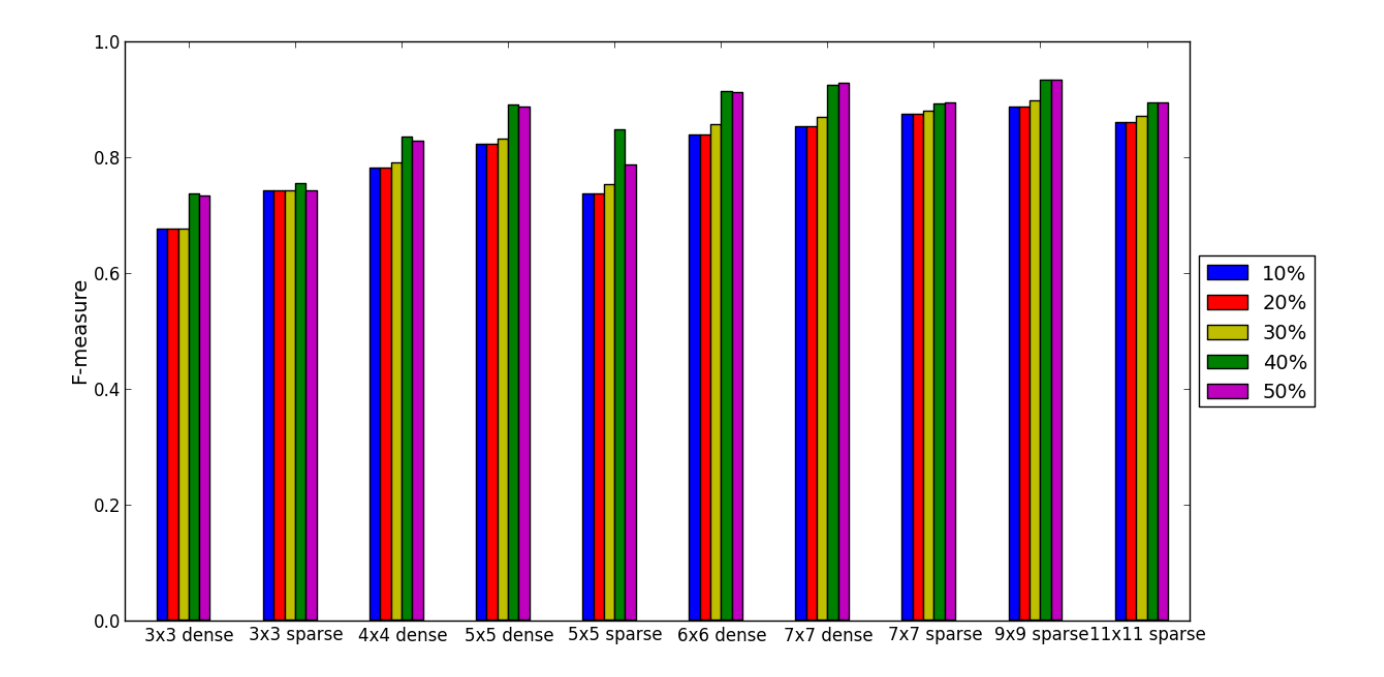

Figura 12: TIME: Classificação de parágrafos

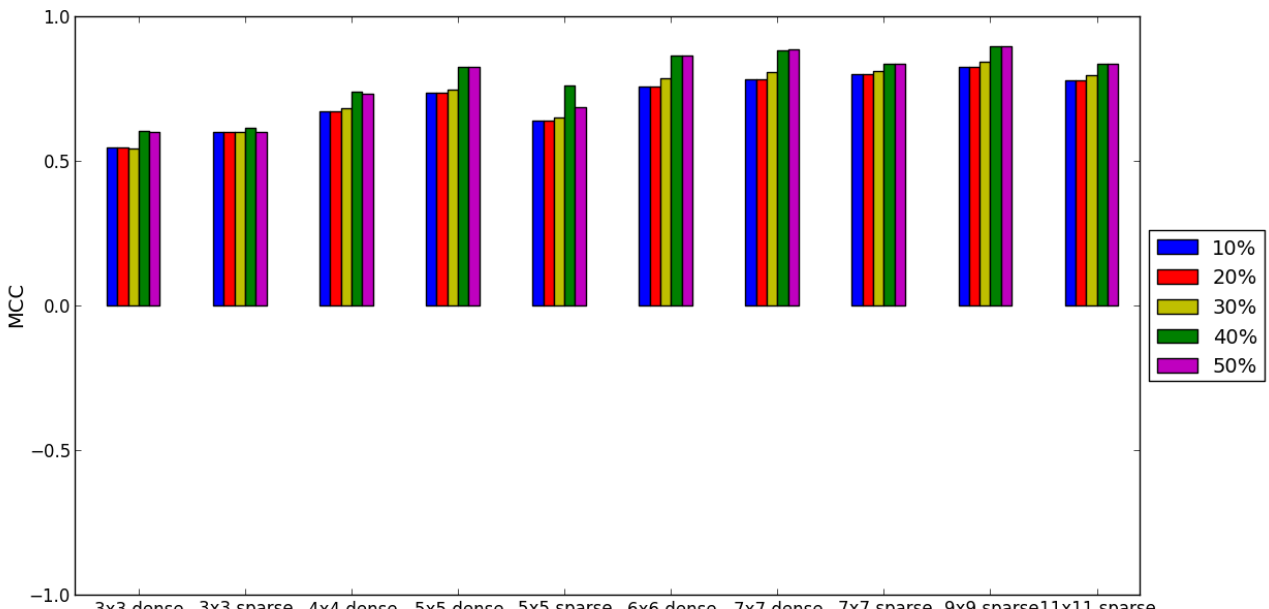

3x3 dense 3x3 sparse 4x4 dense 5x5 dense 5x5 sparse 6x6 dense 7x7 dense 7x7 sparse 9x9 sparse11x11 sparse

Figura 13: TIME: Classificação de parágrafos

|      |        | janelas |        |        |        |         |        |        |        |        |  |  |  |
|------|--------|---------|--------|--------|--------|---------|--------|--------|--------|--------|--|--|--|
|      |        |         | densa  |        |        | esparsa |        |        |        |        |  |  |  |
|      | 3x3    | 4x4     | 5x5    | 6x6    | 7x7    | 3x3     | 5x5    | 7x7    | 9x9    | 11x11  |  |  |  |
| 10%  | 0.0000 | 0.2115  | 0.2198 | 0.2301 | 0.2335 | 0.0467  | 0.2413 | 0.0910 | 0.2802 | 0.1275 |  |  |  |
| 20%  | 0.0000 | 0.1650  | 0.1894 | 0.2171 | 0.2609 | 0.0467  | 0.2485 | 0.0878 | 0.2943 | 0.1676 |  |  |  |
| 30%  | 0.0000 | 0.1352  | 0.1115 | 0.2115 | 0.2642 | 0.0467  | 0.2000 | 0.0725 | 0.3060 | 0.1495 |  |  |  |
| 40\% | 0.0000 | 0.1518  | 0.1381 | 0.2146 | 0.2637 | 0.0467  | 0.2000 | 0.1006 | 0.2945 | 0.1653 |  |  |  |
| 50%  | 0.0000 | 0.1864  | 0.1848 | 0.2334 | 0.2842 | 0.0467  | 0.0000 | 0.1069 | 0.3256 | 0.1771 |  |  |  |

Tabela 13: Média da precisão na classificação de títulos do conjunto de dados CACM

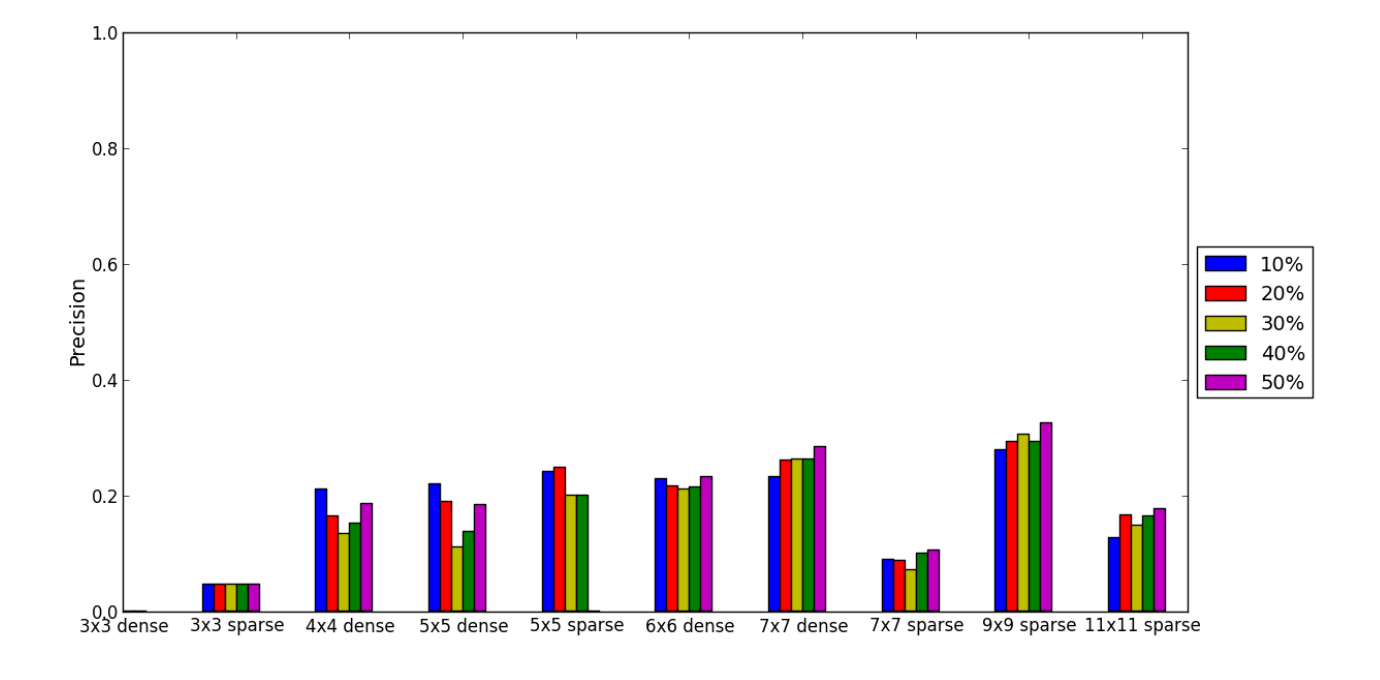

Figura 14: CACM: Classificação de títulos

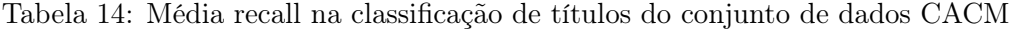

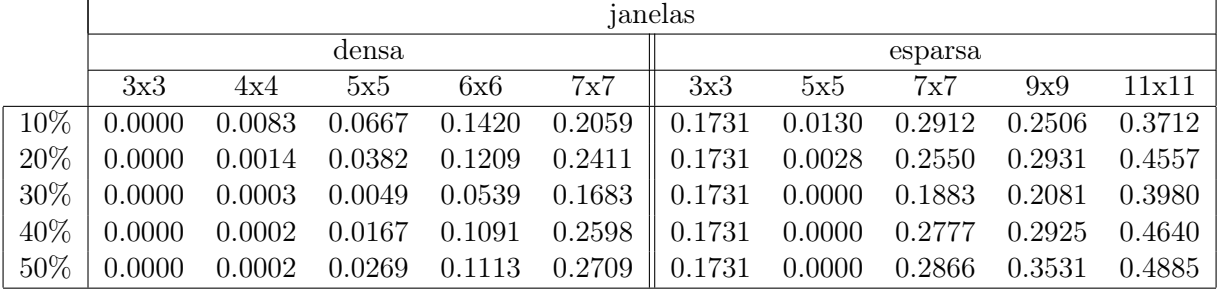

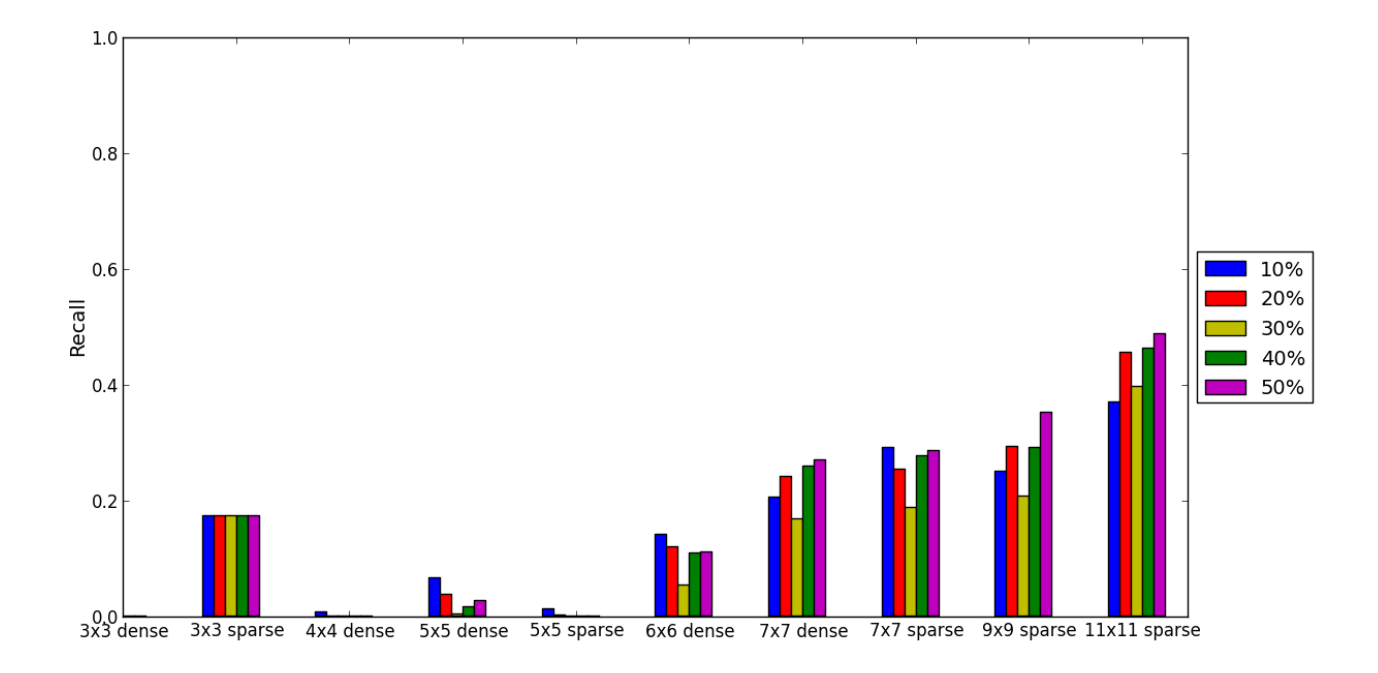

Figura 15: CACM: Classificação de títulos

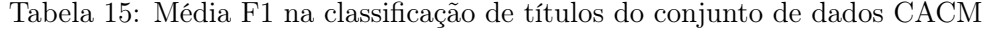

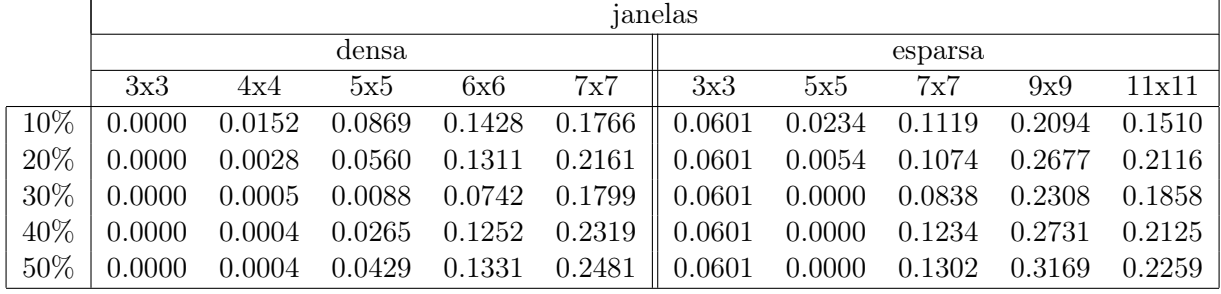

Tabela 16: Média MCC na classificação de títulos do conjunto de dados CACM

|      |        | janelas |        |        |        |           |        |           |        |        |  |  |  |
|------|--------|---------|--------|--------|--------|-----------|--------|-----------|--------|--------|--|--|--|
|      |        |         | densa  |        |        | esparsa   |        |           |        |        |  |  |  |
|      | 3x3    | 4x4     | 5x5    | 6x6    | 7x7    | 3x3       | 5x5    | 7x7       | 9x9    | 11x11  |  |  |  |
| 10%  | 0.0000 | 0.0243  | 0.0739 | 0.1184 | 0.1484 | $-0.0879$ | 0.0357 | 0.0239    | 0.1958 | 0.0964 |  |  |  |
| 20%  | 0.0000 | 0.0078  | 0.0508 | 0.1065 | 0.1849 | $-0.0879$ | 0.0176 | 0.0117    | 0.2342 | 0.1640 |  |  |  |
| 30%  | 0.0000 | 0.0020  | 0.0058 | 0.0676 | 0.1551 | $-0.0879$ | 0.0006 | $-0.0159$ | 0.2023 | 0.1264 |  |  |  |
| 40\% | 0.0000 | 0.0024  | 0.0203 | 0.1003 | 0.1975 | $-0.0879$ | 0.0008 | 0.0319    | 0.2372 | 0.1637 |  |  |  |
| 50%  | 0.0000 | 0.0033  | 0.0416 | 0.1115 | 0.2162 | $-0.0879$ | 0.0000 | 0.0435    | 0.2838 | 0.1851 |  |  |  |

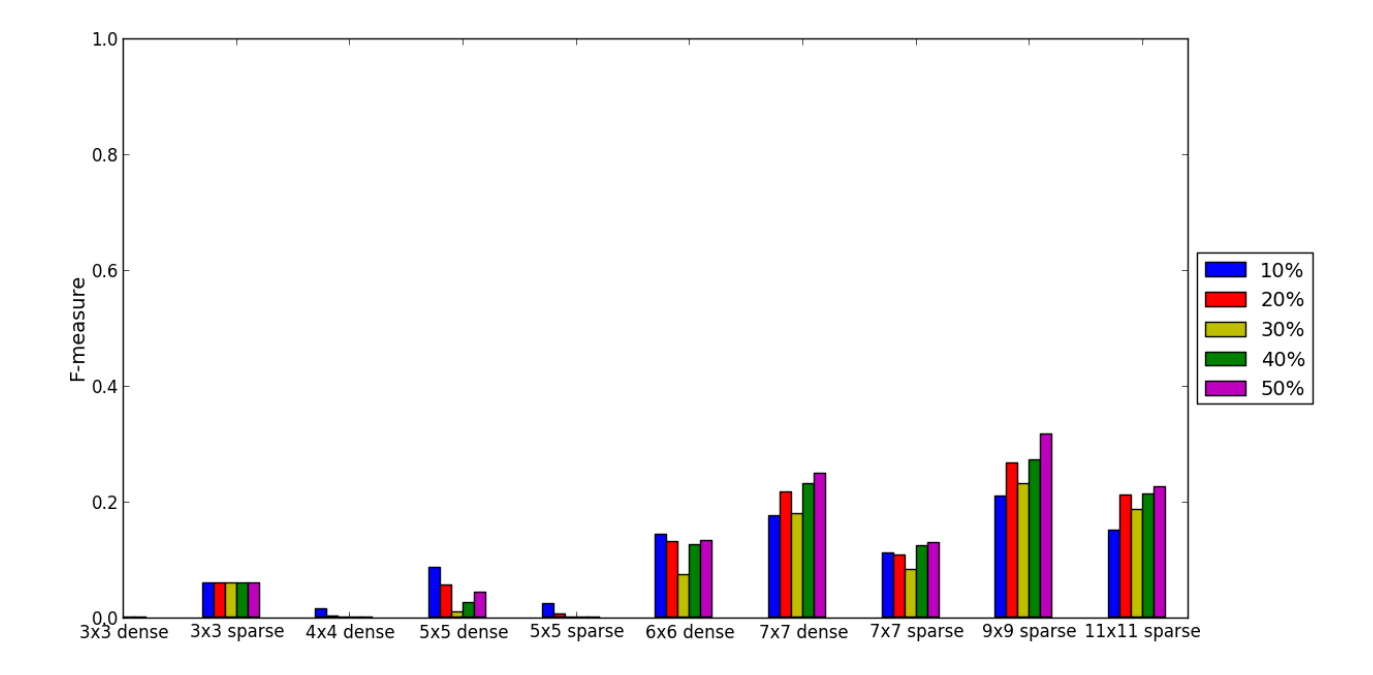

Figura 16: CACM: Classificação de títulos

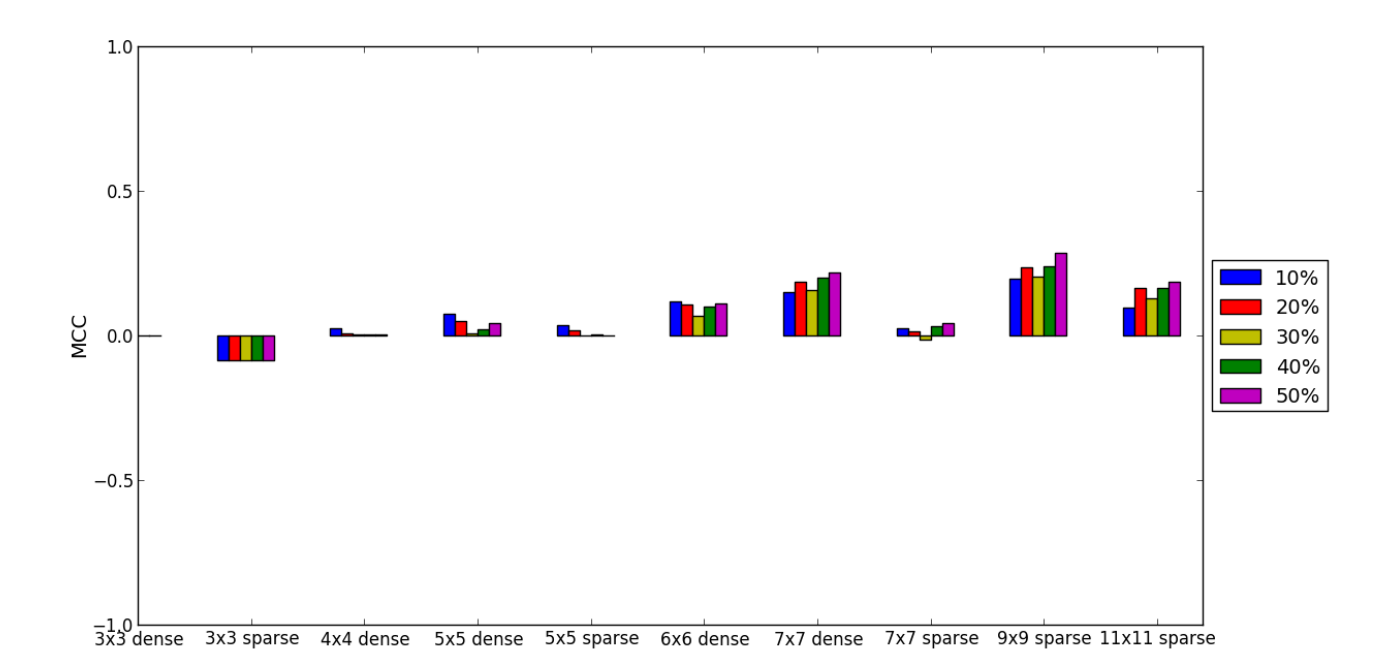

Figura 17: CACM: Classificação de títulos

|     |        | janelas |        |        |        |         |        |        |        |        |  |  |  |
|-----|--------|---------|--------|--------|--------|---------|--------|--------|--------|--------|--|--|--|
|     |        |         | densa  |        |        | esparsa |        |        |        |        |  |  |  |
|     | 3x3    | 4x4     | 5x5    | 6x6    | 7x7    | 3x3     | 5x5    | 7x7    | 9x9    | 11x11  |  |  |  |
| 10% | 0.0000 | 0.0000  | 0.0020 | 0.0571 | 0.0776 | 0.0189  | 0.0000 | 0.0232 | 0.0510 | 0.0277 |  |  |  |
| 30% | 0.0000 | 0.0000  | 0.0018 | 0.0063 | 0.0137 | 0.0189  | 0.0000 | 0.0227 | 0.0151 | 0.0217 |  |  |  |
| 40% | 0.0000 | 0.0000  | 0.0081 | 0.0203 | 0.0447 | 0.0189  | 0.0000 | 0.0271 | 0.0600 | 0.0297 |  |  |  |
| 50% | 0.0000 | 0.0147  | 0.0122 | 0.0495 | 0.0721 | 0.0189  | 0.0000 | 0.0274 | 0.1172 | 0.0341 |  |  |  |

Tabela 17: Média da precisão na classificação de títulos do conjunto de dados TIME

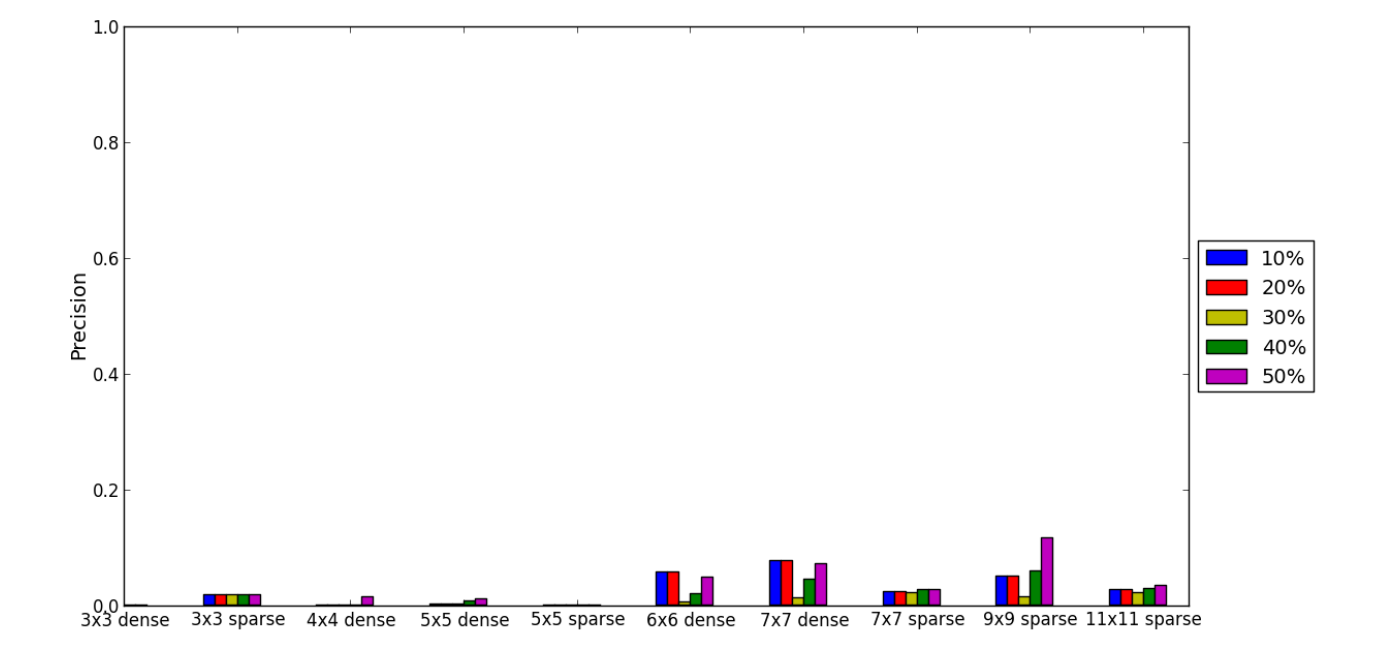

Figura 18: TIME: Classificação de títulos

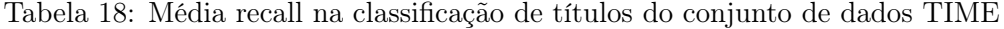

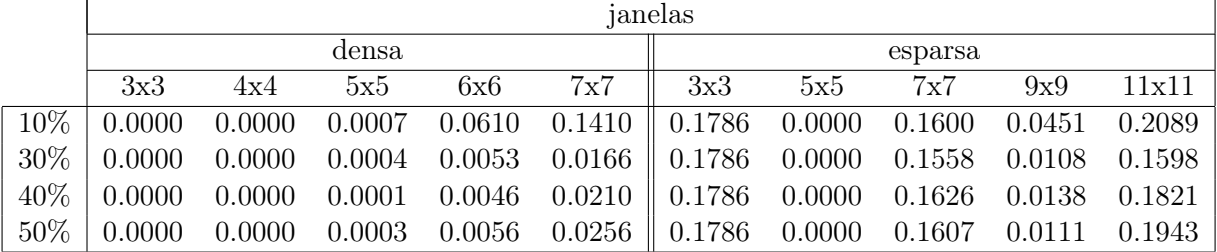

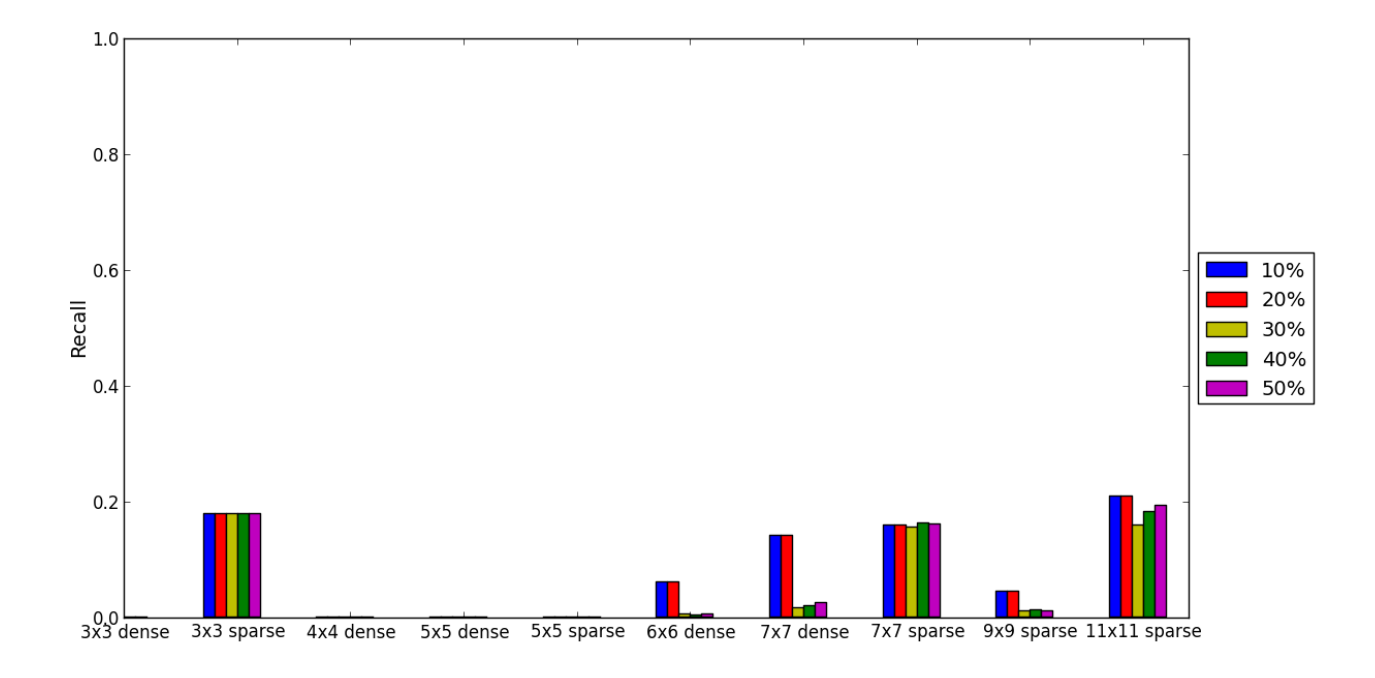

Figura 19: TIME: Classificação de títulos

Tabela 19: Média F1 na classificação de títulos do conjunto de dados TIME

|        |        | janelas |        |        |        |         |        |        |        |        |  |  |  |
|--------|--------|---------|--------|--------|--------|---------|--------|--------|--------|--------|--|--|--|
|        |        |         | densa  |        |        | esparsa |        |        |        |        |  |  |  |
|        | 3x3    | 4x4     | 5x5    | 6x6    | 7x7    | 3x3     | 5x5    | 7x7    | 9x9    | 11x11  |  |  |  |
| $10\%$ | 0.0000 | 0.0000  | 0.0010 | 0.0568 | 0.0966 | 0.0331  | 0.0000 | 0.0392 | 0.0451 | 0.0476 |  |  |  |
| 30%    | 0.0000 | 0.0000  | 0.0007 | 0.0056 | 0.0146 | 0.0331  | 0.0000 | 0.0383 | 0.0123 | 0.0371 |  |  |  |
| 40%    | 0.0000 | 0.0000  | 0.0003 | 0.0073 | 0.0272 | 0.0331  | 0.0000 | 0.0449 | 0.0214 | 0.0494 |  |  |  |
| 50%    | 0.0000 | 0.0000  | 0.0005 | 0.0099 | 0.0367 | 0.0331  | 0.0000 | 0.0452 | 0.0199 | 0.0562 |  |  |  |

Tabela 20: Média MCC na classificação de títulos do conjunto de dados TIME

|        |                    | janelas   |           |           |           |           |        |           |           |           |  |  |  |
|--------|--------------------|-----------|-----------|-----------|-----------|-----------|--------|-----------|-----------|-----------|--|--|--|
|        |                    |           | densa     |           |           | esparsa   |        |           |           |           |  |  |  |
|        | 3x3                | 4x4       | 5x5       | 6x6       | 7x7       | 3x3       | 5x5    | 7x7       | 9x9       | 11x11     |  |  |  |
| $10\%$ | 0.0000             | $-0.0015$ | $-0.0147$ | 0.0281    | 0.0649    | $-0.0371$ | 0.0000 | $-0.0177$ | 0.0202    | $-0.0050$ |  |  |  |
| $30\%$ | 0.0000             | $-0.0014$ | $-0.0122$ | $-0.0186$ | $-0.0148$ | $-0.0371$ | 0.0000 | $-0.0190$ | $-0.0087$ | $-0.0215$ |  |  |  |
| 40\%   | 0.0000             | 0.0000    | $-0.0024$ | $-0.0027$ | 0.0109    | $-0.0371$ | 0.0000 | $-0.0061$ | 0.0151    | 0.0018    |  |  |  |
| $50\%$ | $\mid 0.0000 \mid$ | $-0.0001$ | $-0.0015$ | 0.0069    | 0.0251    | $-0.0371$ | 0.0000 | $-0.0053$ | 0.0263    | 0.0121    |  |  |  |

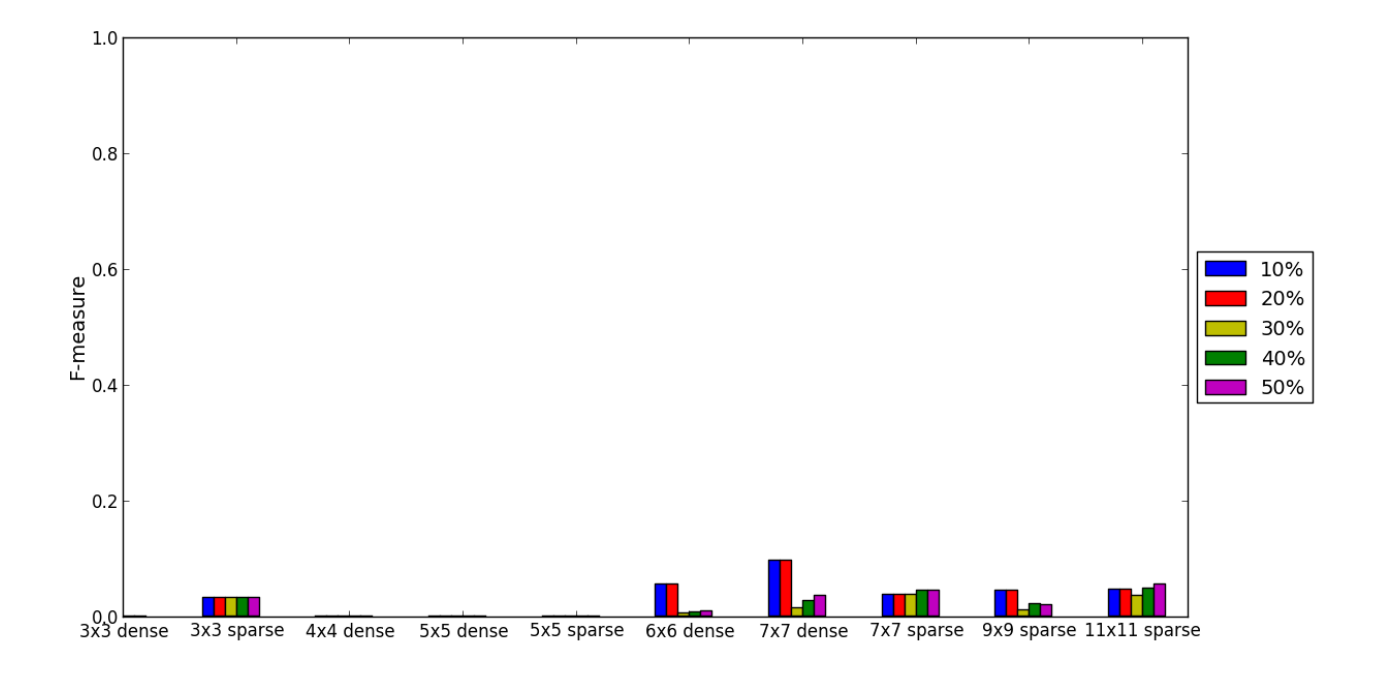

Figura 20: TIME: Classificação de títulos

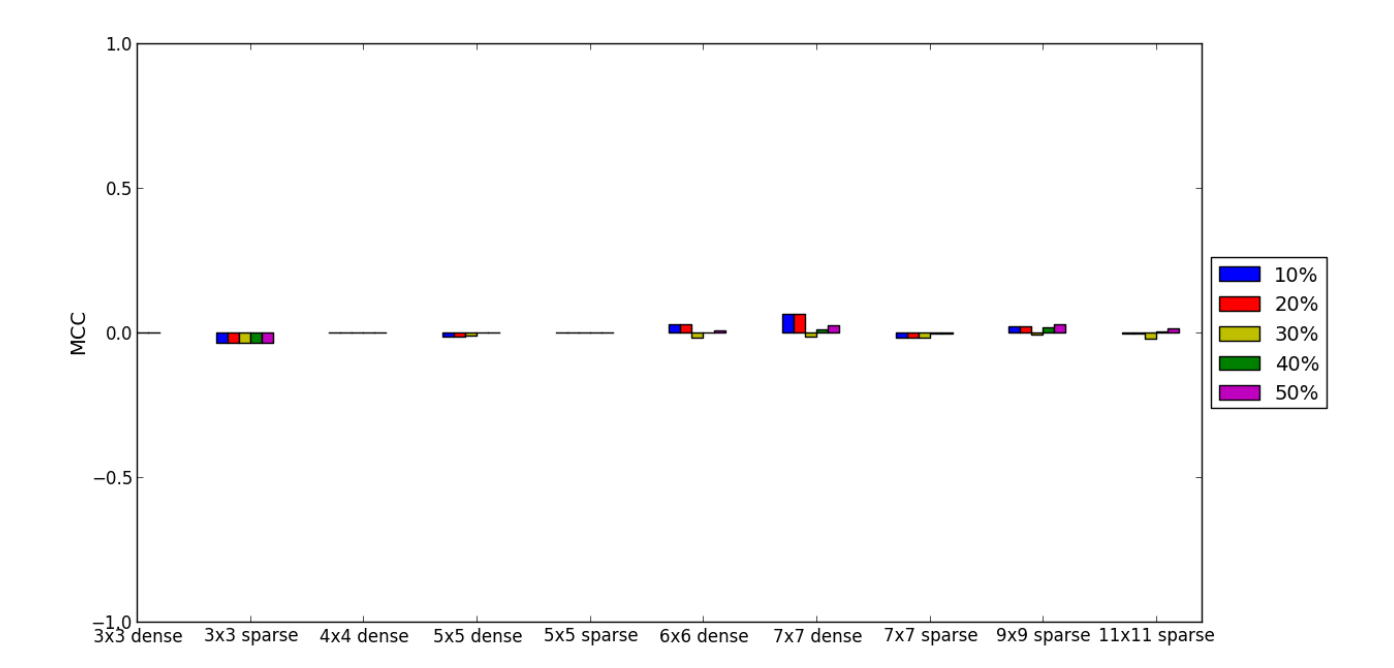

Figura 21: TIME: Classificação de títulos

### 6.2 Imagens finais

As tabelas 21, 22, 23, 24 e 25 apresentam as duplas de imagens segmentada e ideal para cada uma das imagens do conjunto de teste CACM. As tabelas 26, 27, 28 e29 contém as imagens da TIME. A imagem segmentada exibida foi obtida utilizando o operador morfológico de melhor F-measure (janela 9x9 esparsa com maior número de exemplos de treinamento). A cor azul representa regiões de parágrafo, verde para títulos e vermelho para marcar o que sobrou.

Tabela 21: Segmentação da imagem 689

### Ideal Segmentada

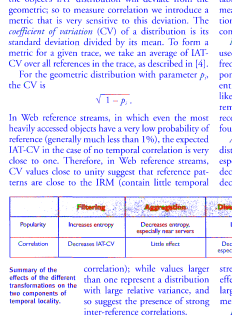

Tabela 22: Segmentação da imagem 692

Timelines<br>of Investor Relations Data<br>at Corporate Web Sites

E DATA FOR INVESTORS IS OFTEN STALE, EVEN WHI

H OUALITY. HOW CAN THIS SITUATION BE IMP

BY MICHAEL ETTREDGE AND JOHN GERDES, JR

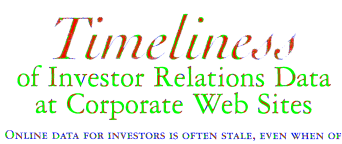

HIGH QUALITY. HOW CAN THIS SITUATION BE IMPROVED?

in Form 10.K whether the

BY MICHAEL ETTREDGE AND JOHN GERDES, JR

### Tabela 23: Segmentação da imagem 695

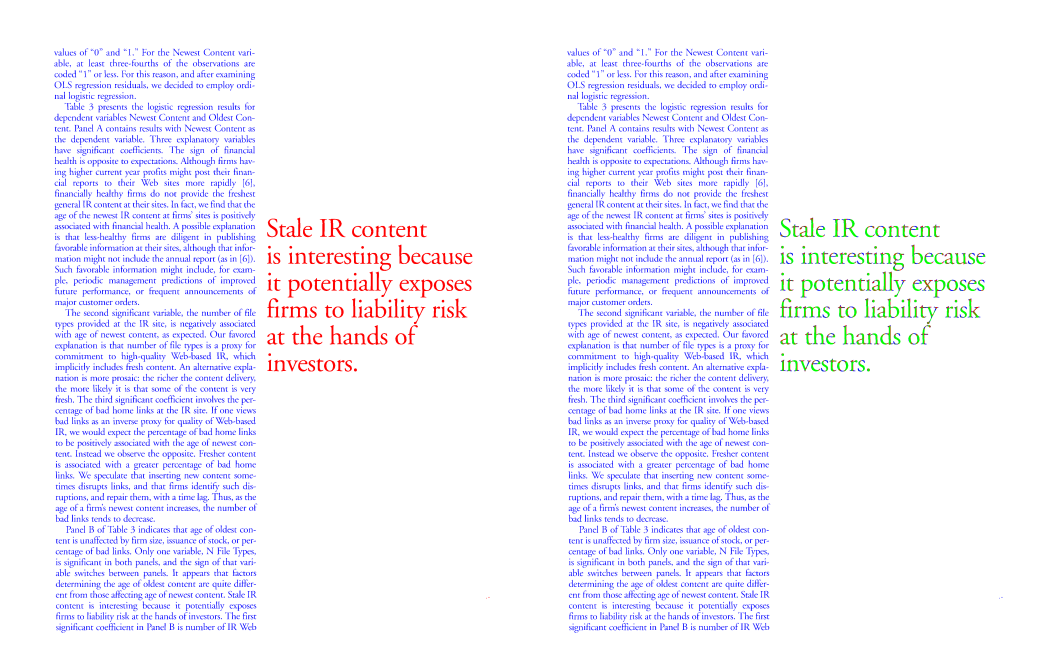

Tabela 24: Segmentação da imagem 802

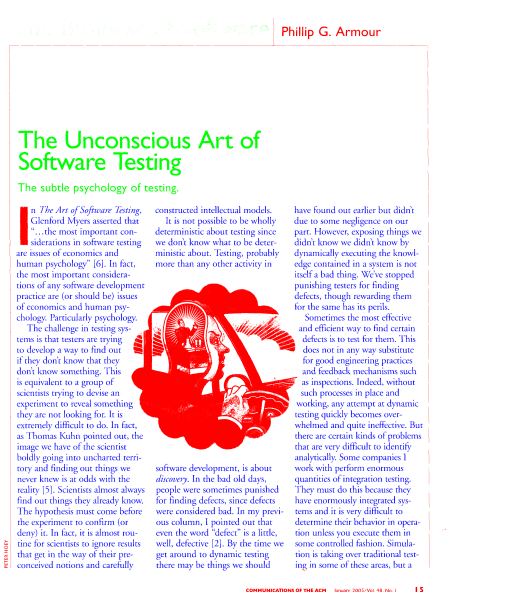

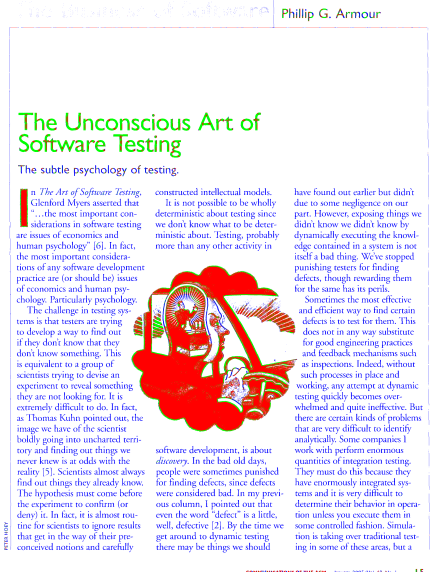

Tabela 25: Segmentação da imagem 803

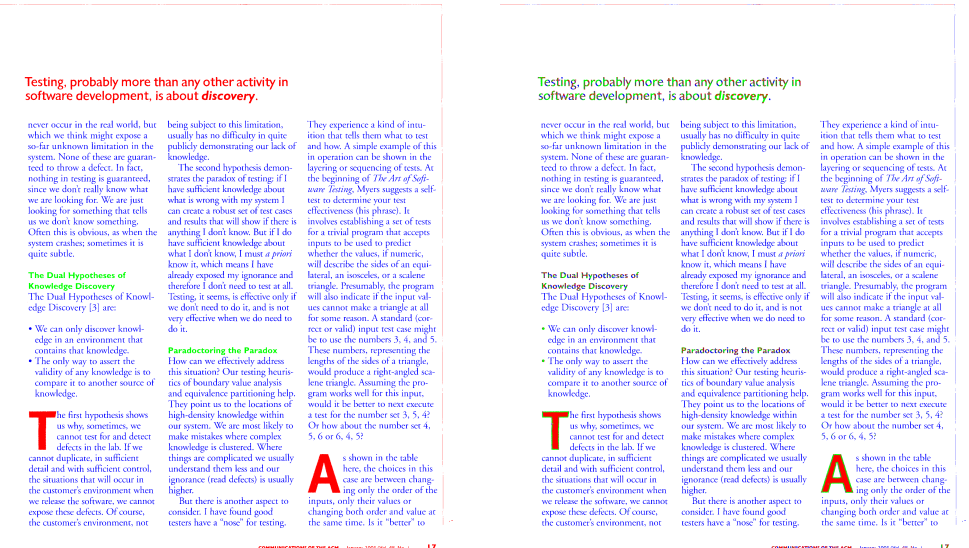

Tabela 26: Segmentação da imagem 783

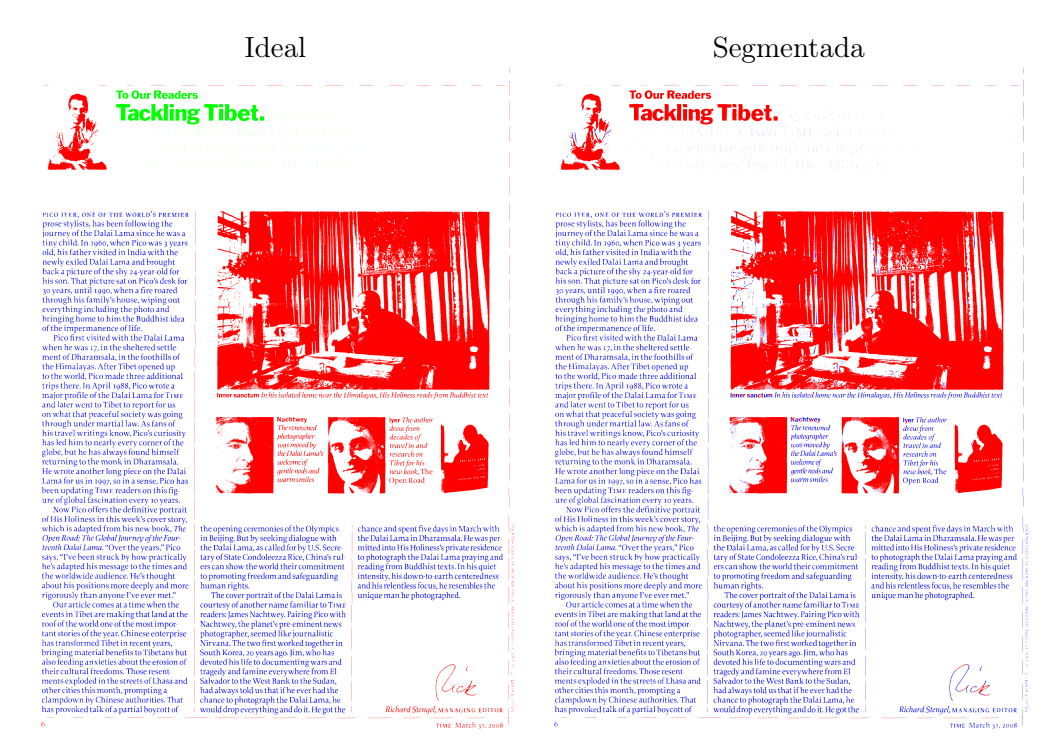

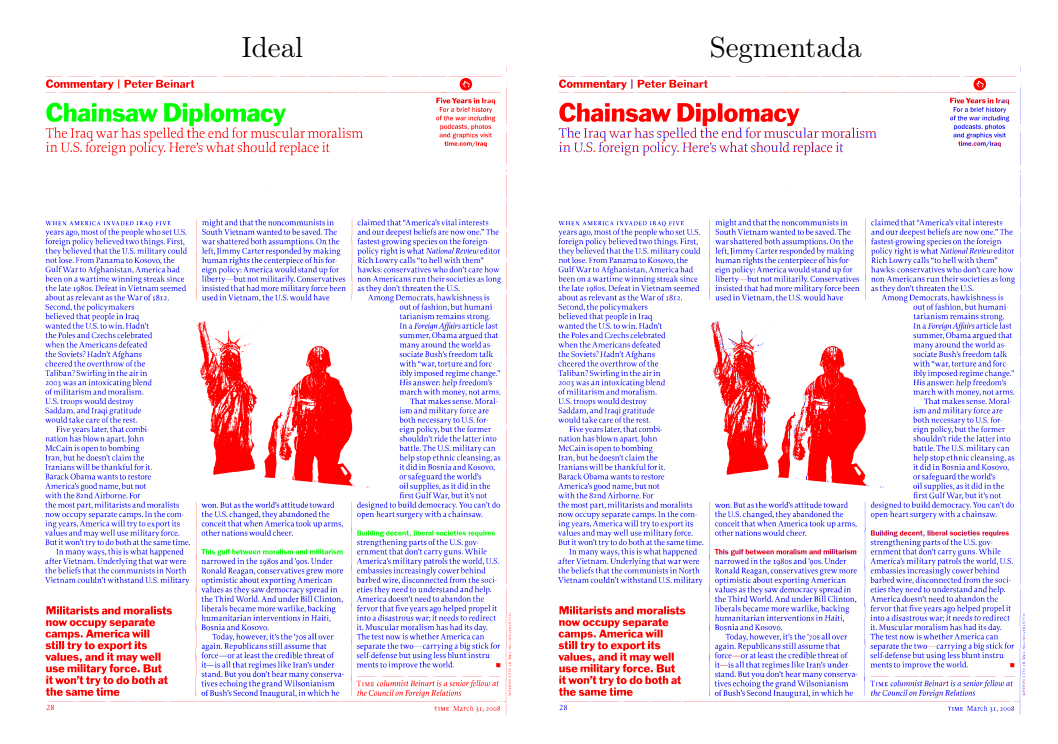

Tabela 27: Segmentação da imagem 784

Tabela 28: Segmentação da imagem 785

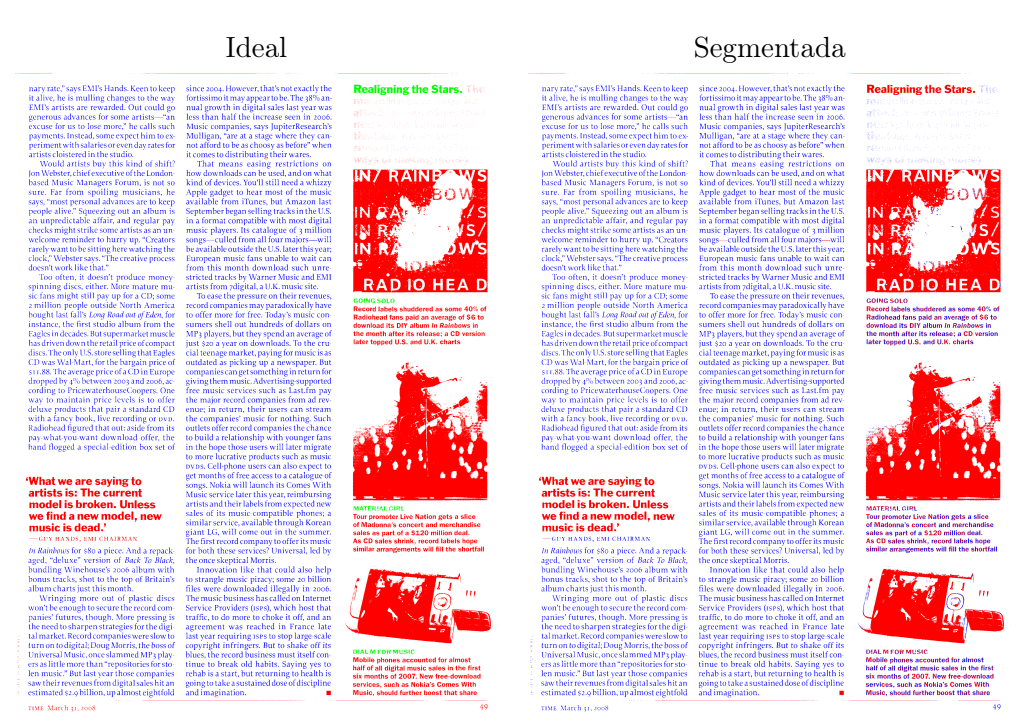

# Tabela 29: Segmentação da imagem 786

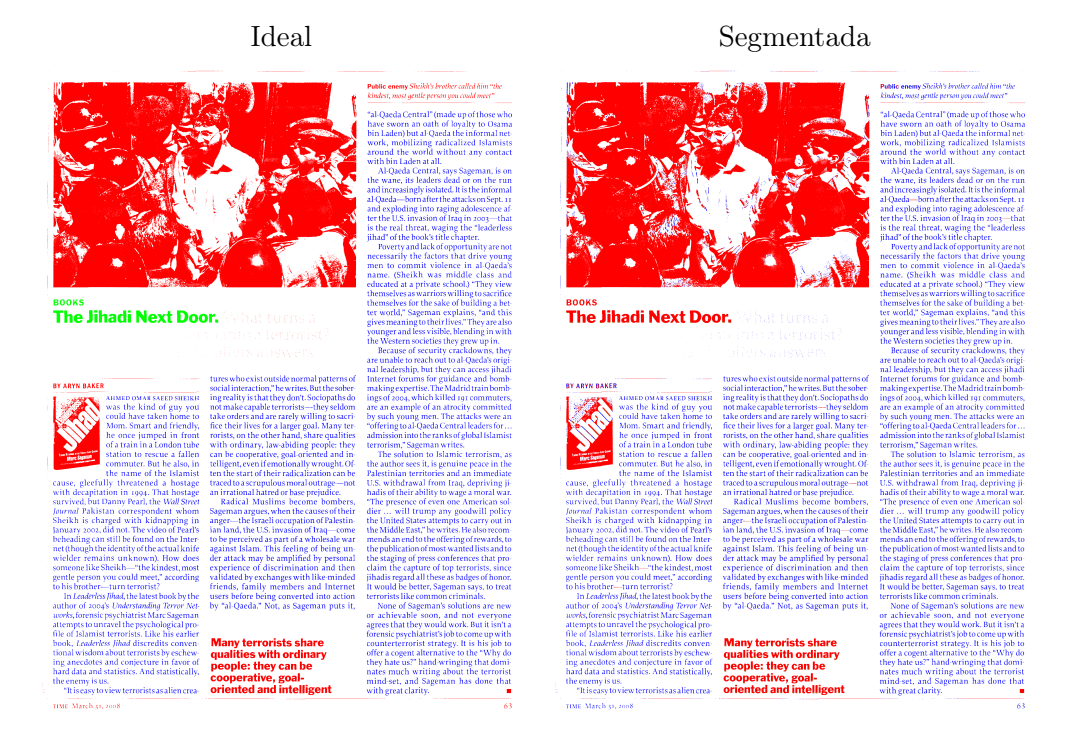

## 7 Conclusão

Observamos comportamentos diferentes na classificação de parágrafos e títulos. A quantidade de imagens demonstrou-se menos relevante na classificação parágrafos do que na classificação de títulos. Isto se deve a maior quantidade de exemplos por página de texto de parágrafo do que de títulos.

O tamanho da janela é o fator mais sensível, tanto para a qualidade quanto para o tempo de processamento. Janelas maiores porém esparsas apresentaram os melhores resultados, sendo o melhor deles observado para janelas 9x9 esparsas, atingindo F-measure de 0,96 para CACM e 0,93 para a TIME.

Porém nem sempre a maior janela produz o melhor resultado. As janelas 11x11 desempenharam pior que as 9x9. Quanto maior a janela, mais exemplos são necessários. Podemos ver que em janelas maiores o tamanho do conjunto de treinamento possui maior influência na qualidade. Com janelas até 5x5 a quantidade de exemplos quase não altera a qualidade ou até piora.

Exemplos ruins também podem comprometer a qualidade do operador. Fontes muito parecidas para títulos e outros tipos de texto podem fornecer exemplos contraditórios, ou seja, hora um certo padrão consta como título hora não. Podemos ver um exemplo deste fenômeno na imagem 23 onde o texto à direita foi classificado como título por possuir características de título. Parte do motivo por este problema ocorrer é decorrente da decisão de testarmos apenas dois tipos de região (parágrafo e título). Possivelmente, caso tivéssemos classificados outros tipos de texto, poderíamos obter resultados melhores na etapa de consensualização.

Uma outra possível melhoria seria trabalhar com imagens redimensionadas (reduzidas), fazendo com que os títulos ficassem menores, cabendo melhor dentro das janelas utilizadas.

Não pudemos testar janelas maiores que 11x11 pois o tempo de processamento cresce muito rapidamente tornando o processo muito custoso.

A comparação com outros métodos foi comprometida pela escolha das regiões a serem segmentadas. No artigo [8] vemos os resultados dos principais métodos para textos em geral e não parágrafos e títulos separadamente. Um outro problema é o método para avaliação, que utiliza polígono isotéticos, como proposto no artigo [7]. Teríamos que realizar algum tipo de transformação que definiria polígonos em torno dos pixeis de uma certa região, assim como fez o método descrito em [9].

Acreditamos que o método proposto pode ser empregado na extração de texto de documentos. Porém, diversos ajustes de otimização seriam necessários para criar uma ferramenta utilizável em situações práticas. O treinamento dos operadores é muito lento e aplicação também.

## 8 Apêndice

#### 8.1 Algoritmo de Otsu para binarização

Implementar e avaliar cada algoritmo binarizador vai além do escopo deste trabalho, portanto escolhemos um bom algoritmo segundo os resultados obtidos em [10]. Como o próprio artigo aponta, não foi encontrado um método que apresentasse desempenho superior em todas os cenários de teste realizados.

Os requisitos para a escolha foram o da independência de supervisionamento e parametrização. Caso o algoritmo demandasse ajustes específicos de acordo com a imagem, o seu uso comprometeria a promissa de automatização. Dentre a lista de soluções com esta característica, escolhemos o algoritmo de Otsu [11], por ser de fácil implementação e apresentar resultados satisfatórios nos experimentos realizados.

O algoritmo de Otsu encontra um nível de cinza t tal que a soma ponderada da variância

dentro das classes  $\mathbb{F} = \{x : f(x) \geq t\}$  (foreground) e  $\mathbb{B} = \{x : f(x) < t\}$  (background) seja minimizada, ou seja,

$$
t = argmin\{w_{\mathbb{B}}\sigma_{\mathbb{B}}^2 + w_{\mathbb{F}}\sigma_{\mathbb{F}}^2\}
$$
\n
$$
(8)
$$

onde  $w_{\mathbb{B}} = \frac{|\mathbb{B}|}{|E|}$  $\frac{|\mathbb{B}|}{|E|}$  e  $w_f = \frac{|\mathbb{F}|}{|E|}$  $\frac{|\mathbb{F}|}{|E|}$  são os pesos respectivamente do background e foreground e  $\sigma_{\mathbb{B}}^2$  e  $\sigma_{\mathbb{F}}^2$  são as variâncias das classes.

A tabela 31 apresenta um passo a passo do algoritmo aplicado à figura 30.

Tabela 30: Imagem original em escala de cinza e correspondente binarizada com  $t = 50\%$ .

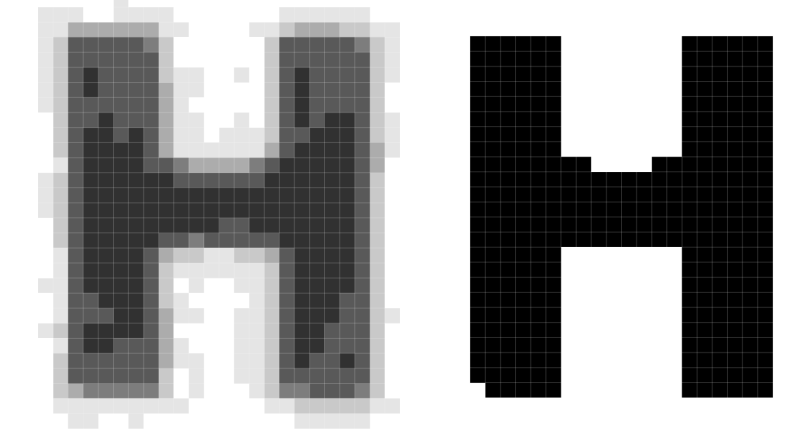

Como podemos notar, para  $t = 50\%$  atingimos o menor valor de  $\sigma_w^2 \approx 512693389$ . Neste caso o limiar coincide com o único vale no histograma, porém isto nem sempre será válido. Algumas imagens não possuem vales bem definidos. Este algoritmo não se baseia no formato do histograma mas sim na coesão intra classe e na separabilidade das classes.

Uma desvantagem de utilizar este algoritmo é a influência da média de todo os pixeis da imagem. Isto pode fazer com que o limiar ótimo para a página toda não seja o mesmo que o de dentro de uma janela.

#### 8.2 Implementação

Todos os experimentos foram realizados utilizando scripts ruby e python para automatizar a tarefa. Também utilizamos a biblioteca ImageMagick e bibliotecas para manipulação de XML.

O processo todo consistiu em baixar a base de dados do PRImA, processá-las gerando as entradas para o TRIOS, construir os operadores, aplicá-los, consensualizar e extrair métricas.

Este trabalho tem como objetivo provar um conceito: avaliar a aplicabilidade de operadores morfológicos à segmentação de página. Logo o código gerado não é destino a aplicações comerciais.

• sample generator.rb produz todos os conjuntos de imagens para treinamento e teste, ou seja, ele transforma todas as imagens e XMLs da base de dados original em entradas apropriadas para as ferramentas que utilizamos.

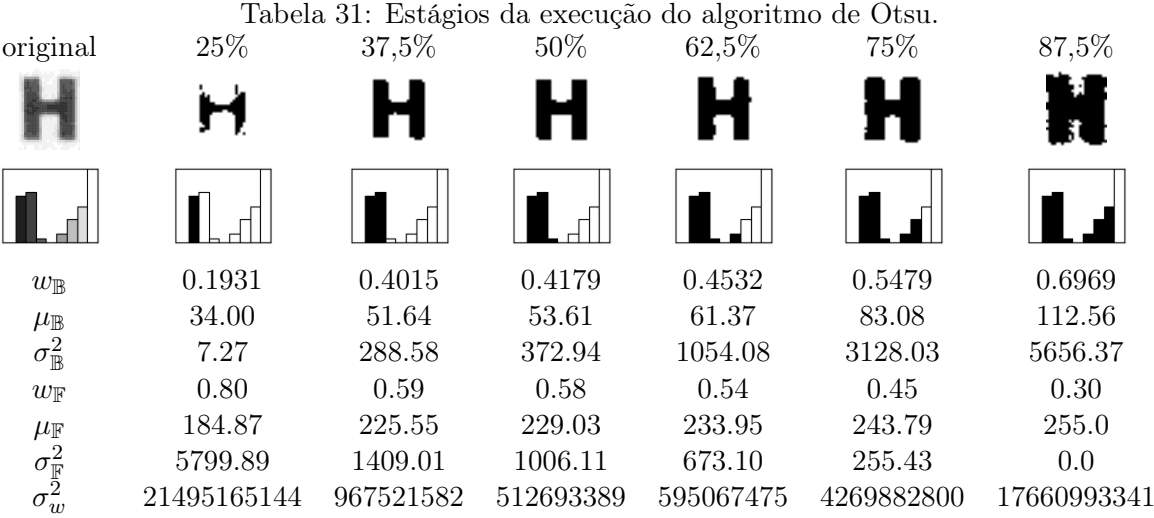

- imgset training gen.rb gera e aplica todos os 200 operadores utilizados nos experimentos. Utiliza os executáveis trios\_build e trios\_apply fornecidos pelo TRIOS.
- measures.py extrai todas as estatísticas apresentadas na seção 6.
- consensus.py faz a união das segmentações realizadas pelo apply\_all.rb
- merge.py cria imagens segmentadas coloridas para visualização.

## Referências

- [1] Rangachar Kasturi, Lawrence O'Gorman, and Venu Govindaraju. Document image analysis: A primer. Sadhana, 27(1):3–22, 2002.
- [2] Nina Sumiko Tomita. Programação automática de máquinas morfológicas binárias baseada em aprendizado pac. Master's thesis, Departamento de Ciência da Computação, Instituto de Matemática e Estatística, April 1996. This work has been supported by ProTeM-CC/CNPq throught the AnIMoMat project, contract 680067/94-9.
- [3] Igor dos Santos Montagner, Roberto Hirata Jr, and Nina ST Hirata. Trios-an open source toolbox for training image operators from samples.
- [4] A. Antonacopoulos, D. Bridson, C. Papadopoulos, and S. Pletschacher. A realistic dataset for performance evaluation of document layout analysis, 2009.
- [5] Stefan Pletschacher and Apostolos Antonacopoulos. The page (page analysis and ground-truth elements) format framework. In Proceedings of the 20th International Conference on Pattern Recognition (ICPR2010), Istanbul, Turkey, August 23-26, 2010, pages 257–260. IEEE-CS, 2010.
- [6] C Clausner, S Pletschacher, and A Antonacopoulos. Aletheia-an advanced document layout and text ground-truthing system for production environments. In *Document Analysis and Recognition* (ICDAR), 2011 International Conference on, pages 48–52. IEEE, 2011.
- [7] A. Antonacopoulos and D. Bridson. Performance analysis framework for layout analysis methods. Document Analysis and Recognition, International Conference on, 2:1258–1262, 2007.
- [8] 10th International Conference on Document Analysis and Recognition, ICDAR 2009, Barcelona, Spain, 26-29 July 2009. IEEE Computer Society, 2009.
- [9] Michael A. Moll and Henry S. Baird. Document content inventory and retrieval. In In Proc., IAPR 9th Int'l Conf. on Document Analysis and Recognition (ICDAR2007, 2007.
- [10] Mehmet Sezgin and Bülent Sankur. Survey over image thresholding techniques and quantitative performance evaluation. Journal of Electronic Imaging, 13(1):146–168, January 2004.
- [11] Nobuyuki Otsu. A Threshold Selection Method from Gray-level Histograms. IEEE Transactions on Systems, Man and Cybernetics, 9(1):62–66, January 1979.